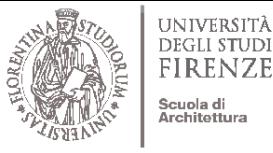

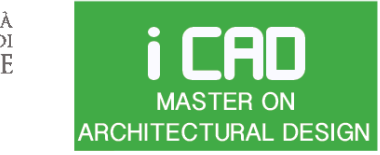

Prof. Giuseppe Ridolfi, PhD

ARCHITECTURE AND ENVIRONMENT LAB

# **PROJECT MISSION STATEMENT, USERS' REQUIREMENTS MODELING & SPACE PROGRAM**

• Architectural Brandscaping. Designing spatial experiences and architectural identity

- Space dimensioning and layout organization using digital tools
- Modeling human behaviours and computing users' comfort

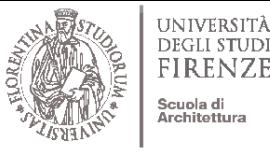

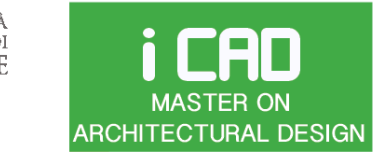

Prof. Giuseppe Ridolfi, PhD

ARCHITECTURE AND ENVIRONMENT LAB

## SPACE DIMENSIONING AND LAYOUT ORGANIZATION USING DIGITAL TOOLS

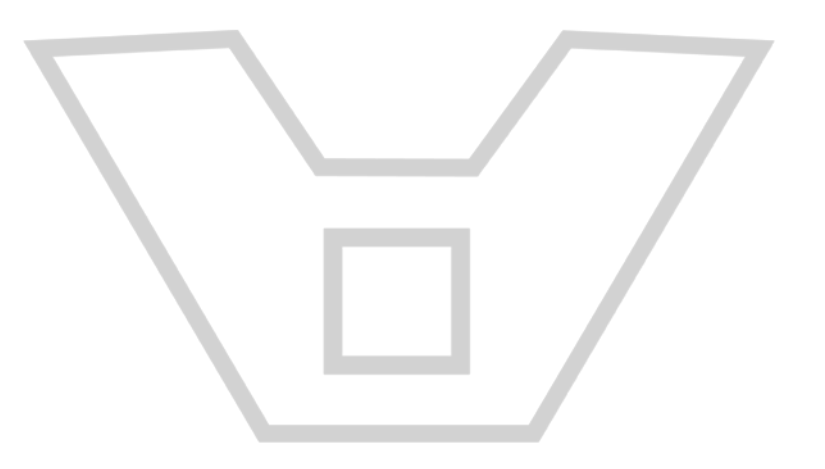

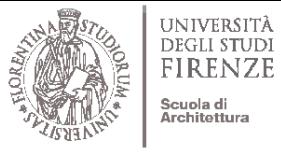

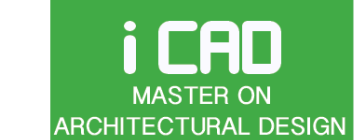

ARCHITECTURE AND ENVIRONMENT LAB

Prof. Giuseppe Ridolfi, PhD

Client **Site** Program

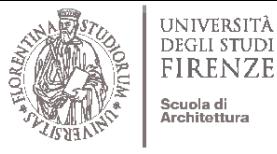

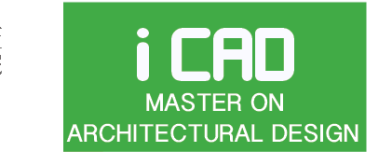

ARCHITECTURE AND ENVIRONMENT LAB

Client **SPACE PLANNING Site** Program

Prof. Giuseppe Ridolfi, PhD

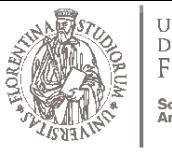

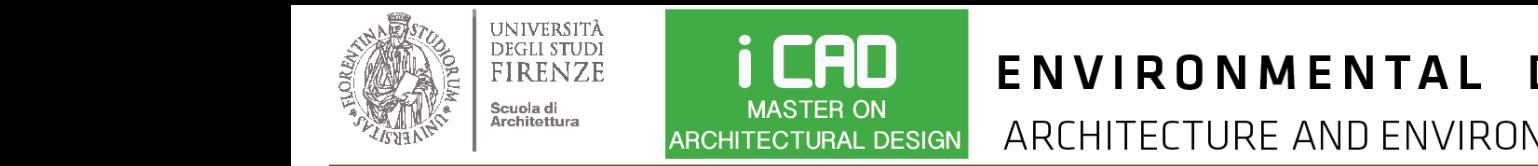

Prof. Giuseppe Ridolfi, PhD

 $T_{\tiny \textrm{Architetting}}^{\textrm{Sculad}}$  architectural design  $\parallel$  architecture and  $\parallel$  architecture and  $\parallel$  architecture and  $\parallel$  architecture and  $\parallel$  architecture and  $\parallel$  architecture and  $\parallel$  architecture and  $\parallel$  architecture a Units dialog box. The example of the Program and the Projected Area column with values entered.

## SPACE PROGRAMMING: SPACE SPECIFICATION

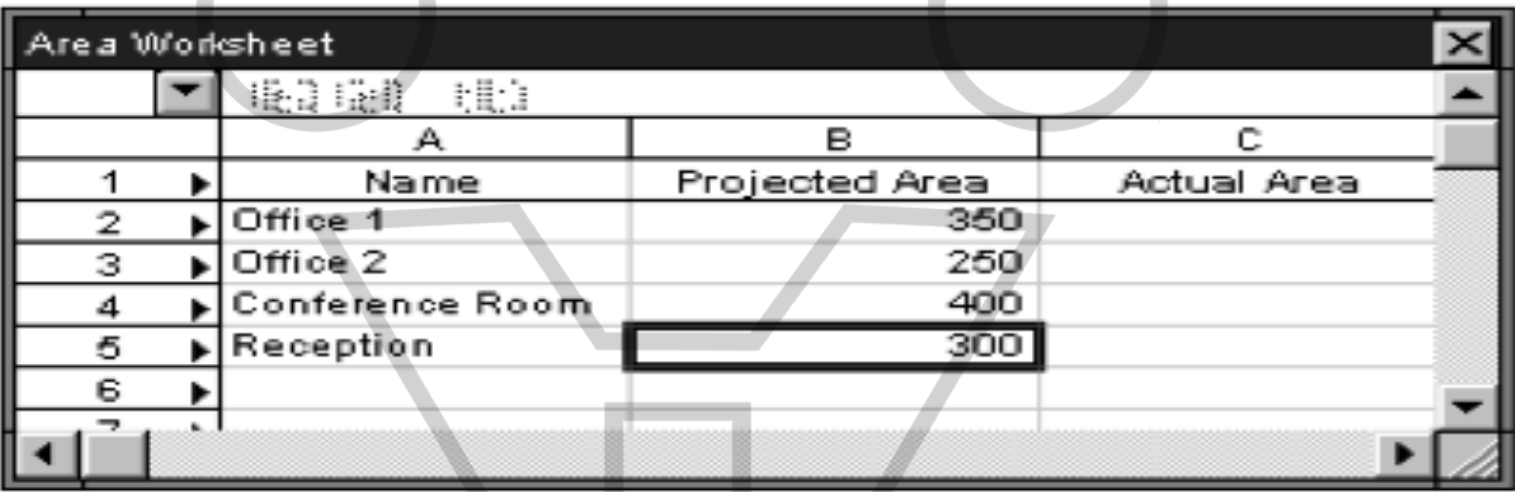

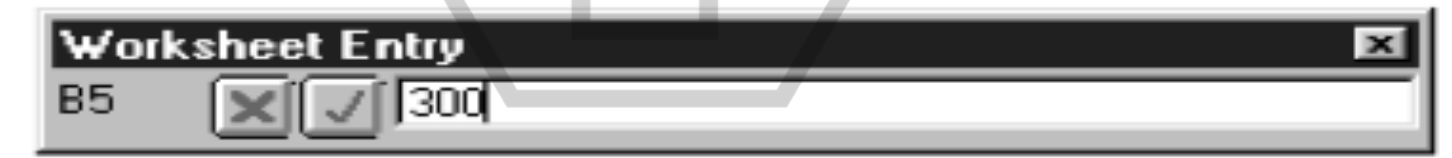

#### ENVIRONMENTAL DESIGN Prof. Giuseppe Ridolfi, PhD

ARCHITECTURE AND ENVIRONMENT LAB **ARCHITECTURAL DESIGN** 

#### Update Area WS..

The Actual Areas column is filled with takeoffs from the active document window.

**CAD** 

**MASTER ON** 

Ň

UNIVERSITÀ

DEGLI STUDI

**FIRENZE** 

Scuola di Architettura

agriy…

### SPACE PROGRAMMING: SPACE SPECIFICATION

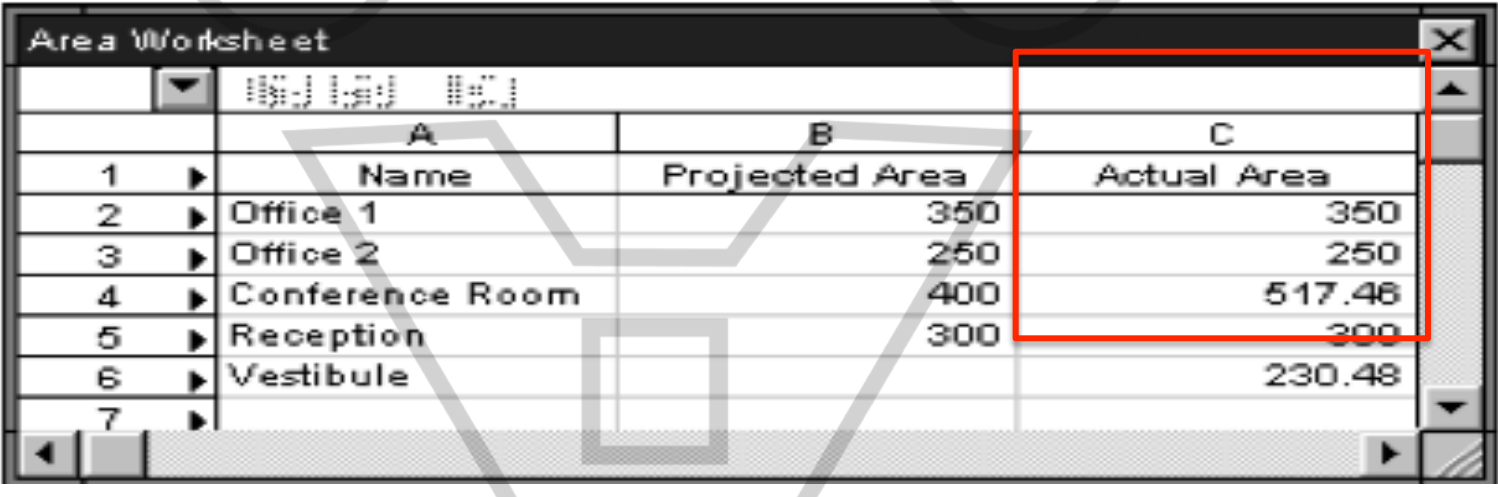

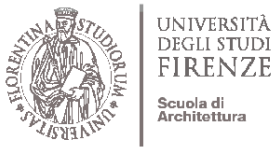

i CAD

**MASTER ON** 

## ENVIRONMENTAL DESIGN

Prof. Giuseppe Ridolfi, PhD

ARCHITECTURE AND ENVIRONMENT LAB **ARCHITECTURAL DESIGN** 

#### http://www.mailab.biz/space-planning-concept/

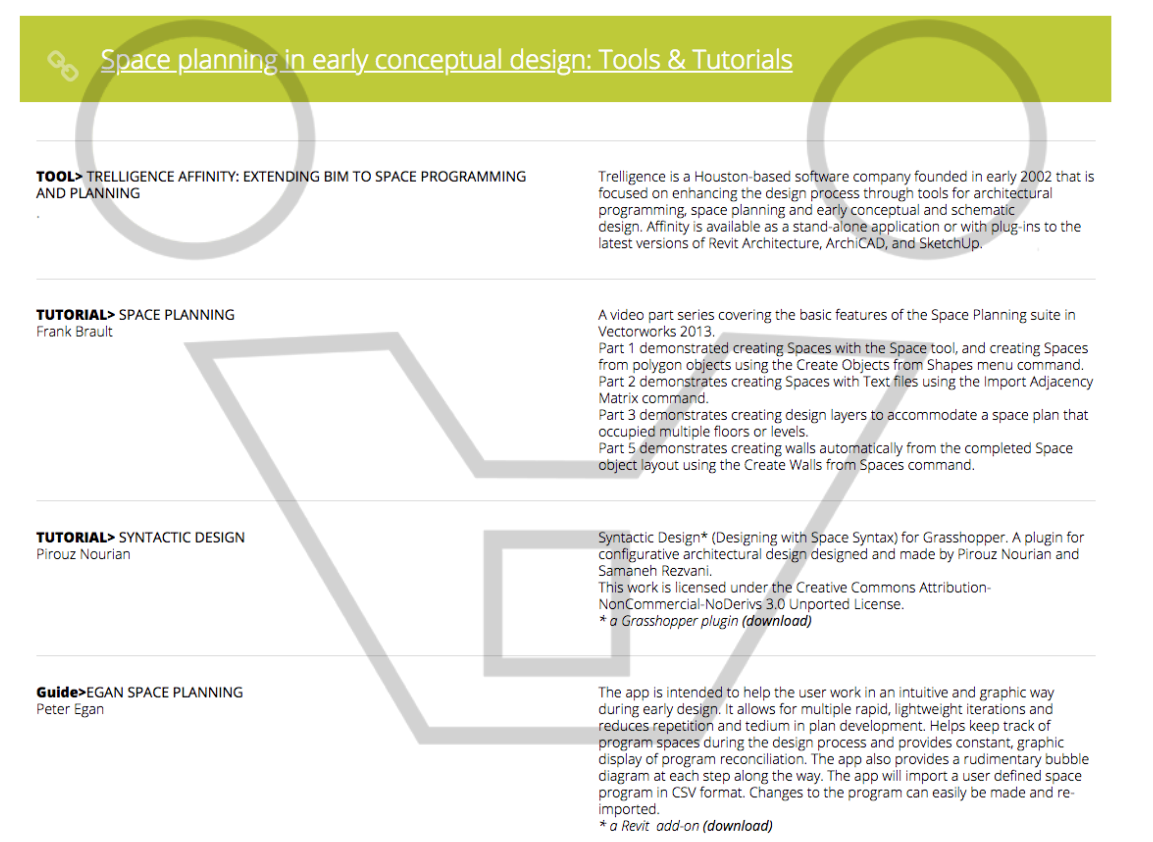

#### ENVIRONMENTAL DESIGN Prof. Giuseppe Ridolfi, PhD

ARCHITECTURE AND ENVIRONMENT LAB **ARCHITECTURAL DESIGN** 

UNIVERSITÀ

**DEGLI STUDI** 

**FIRENZE** 

Scuola di Architettura

Level 1

i CAD

**MASTER ON** 

Autodesk Revit Architecture 2011... Type a keyword or phrase  $|$   $\Box$   $|$   $\Box$   $|$ -23  $\frac{1}{20}$ B ◎ · ☆ · ∂ · | 〓 · ブ @ A | @ · ♀ 昨 | 最 品 · ▼  $\triangleright$ Massing & Site Collaborate View Manage Add-Ins Modify Annotate Structure  $\frac{1}{K}$ Ò  $\begin{array}{c} \hline \end{array}$  $\mathbb{R}$ **Program** Project Settings Resync Modify <sup>Q</sup> Details Report Select Affinity Trelligence  $\frac{1}{2}$  Synchronizing 図 Properties Show All Messages Time Type **C** INFO 09:39:46 AM Beginning Synchronization... **Affinity** Floor Plan: Level 1 -  $\boxed{\frac{1}{2}}$  Edit Type **D** INFO 09:39:46 AM Updating Stories...  $\bigcirc$  info 09:39:46 AM **Graphics** >>>Creating Story: Level 1  $\sim$ **D** INFO 09:39:46 AM >>>Creating Story: Level 2 **View Scale**  $1/8" = 1'-0"$ **3** INFO Hedstieg ergiect its Scale Value 1: 09:39:46 AM  $Q6$ **3** INFO **Save Changes Display Model** Normal 09:39:46 AM **D** INFO 09:39:46 AM **Detail Level** Coarse **3** INFO 09:39:46 AM Visibility/Grap... Edit. Save Affinity Project Changes? **D** INFO 09:39:46 AM **Visual Style Hidden Line D** INFO **Graphic Displ...** 09:39:46 AM Edit.. **D** INFO 09:39:46 AM None Underlay Yes **D** INFO 09:39:47 AM No. Properties help Apply  $\sqrt{\cdot \,}$  $\odot$  info 09:39:47 AM  $\bigcirc$  info 09:39:47 AM Updating room: Kitchen 9 **Project1 - Project Browser**  $\ddot\bullet$  info 09:39:47 AM Updating room: Reception 10  $\Box$  $\Box$  Views (all) **D** INFO 09:39:47 AM Updating room: Sculpture Gallery 11 - Floor Plans  $\overline{\mathbf{D}}$  info Updating room: Hallway 12 09:39:47 AM Gallery Story 1 **D** INFO 09:39:47 AM Updating room: Entrance 13 Gallery Story 2 **D** INFO 09:39:47 AM Updating room: Bronzes Gallery 14 Level 1 고 Level 2  $\overline{\phantom{a}}$ Parking Level 1 Close Parking Level 2 Site - Ceiling Plans

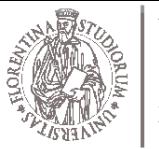

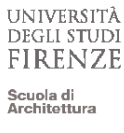

#### **i CAD MASTER ON ARCHITECTURAL DESIGN**

## ENVIRONMENTAL DESIGN

Prof. Giuseppe Ridolfi, PhD

ARCHITECTURE AND ENVIRONMENT LAB

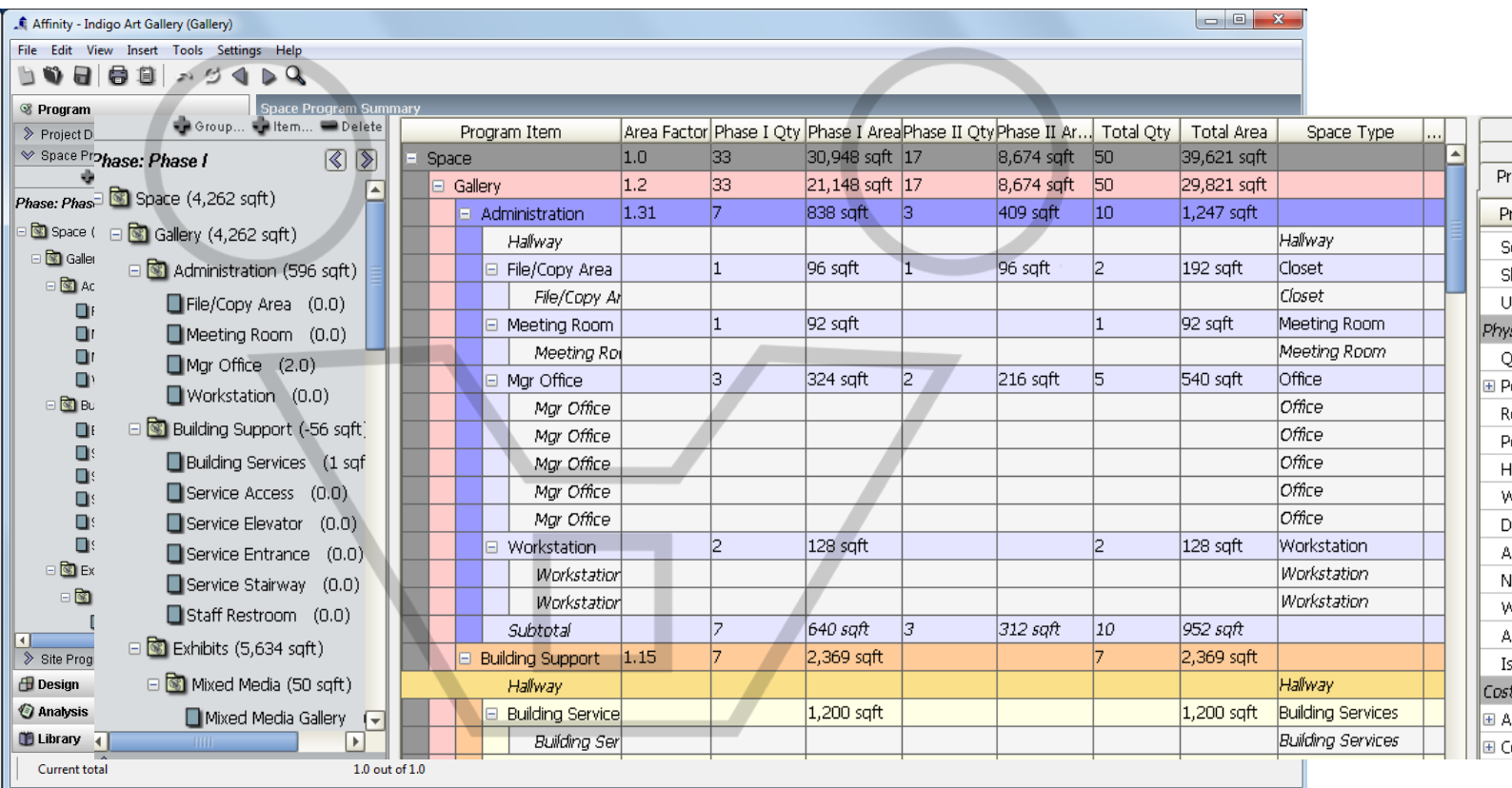

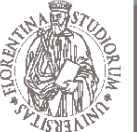

V:Reger El Design 目Eq.jpm **目 Program 目 Fraisc El Room El Room** 日space 图 Space 目 Space **El Space 图 Space** 日 Space **目 Space El Space** 

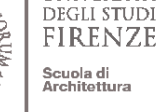

**UNIVERSITÀ** 

i CAD

**MASTER ON** 

## ENVIRONMENTAL DESIGN

Laundressa Passo Com Lancos Calve Labor Hotel Passo Historic Transport Trans

Prof. Giuseppe Ridolfi, PhD

Distributo Engineering Component Motor

#### ARCHITECTURE AND ENVIRONMENT LAB **ARCHITECTURAL DESIGN**

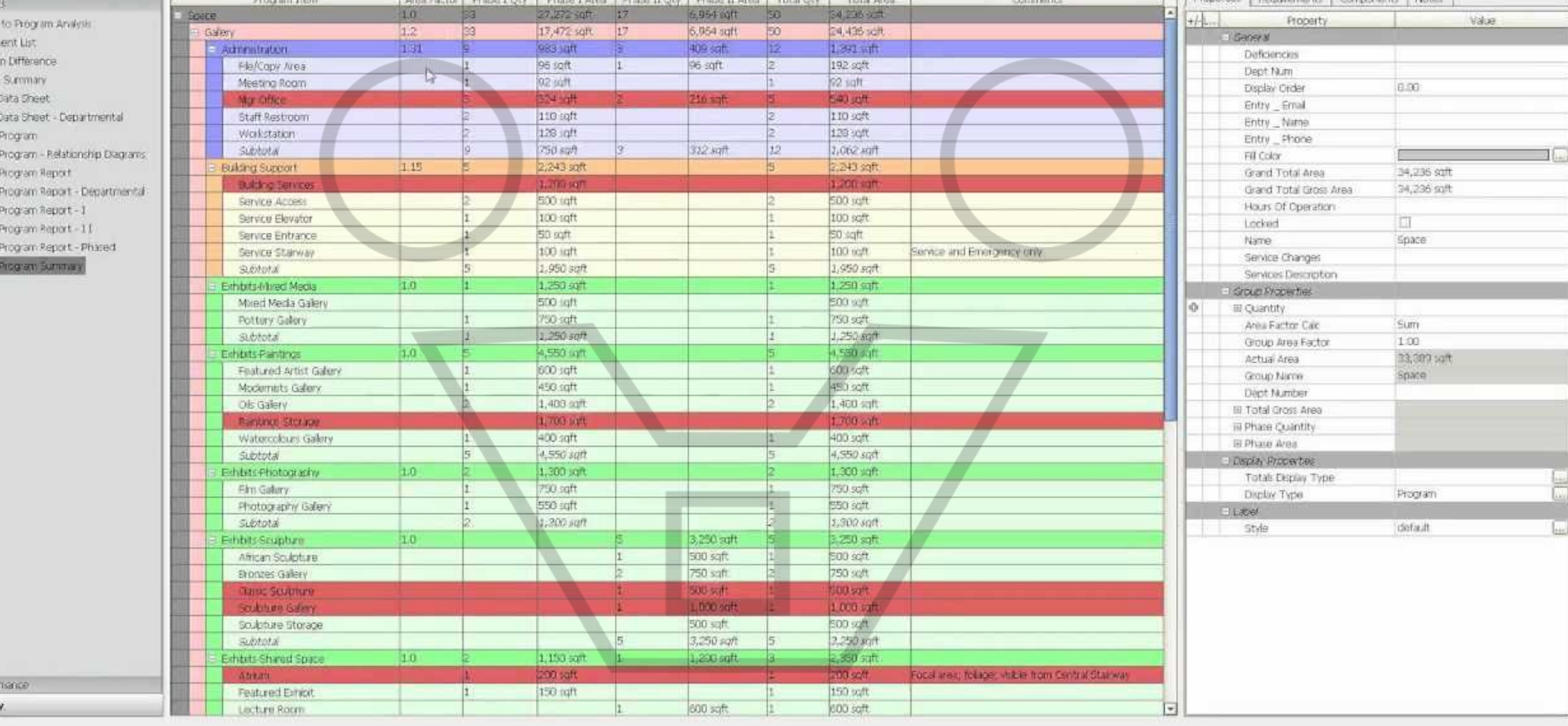

**III** Library Ready.

> Perfor

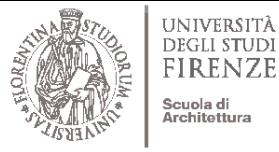

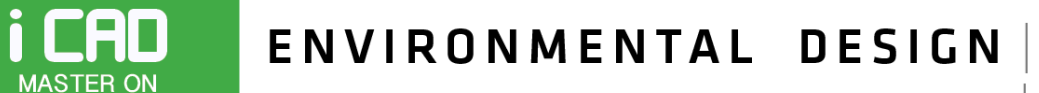

Prof. Giuseppe Ridolfi, PhD

ARCHITECTURE AND ENVIRONMENT LAB **ARCHITECTURAL DESIGN** 

#### SPACE PROGRAMMING: LAY OUT ORGANIZATION

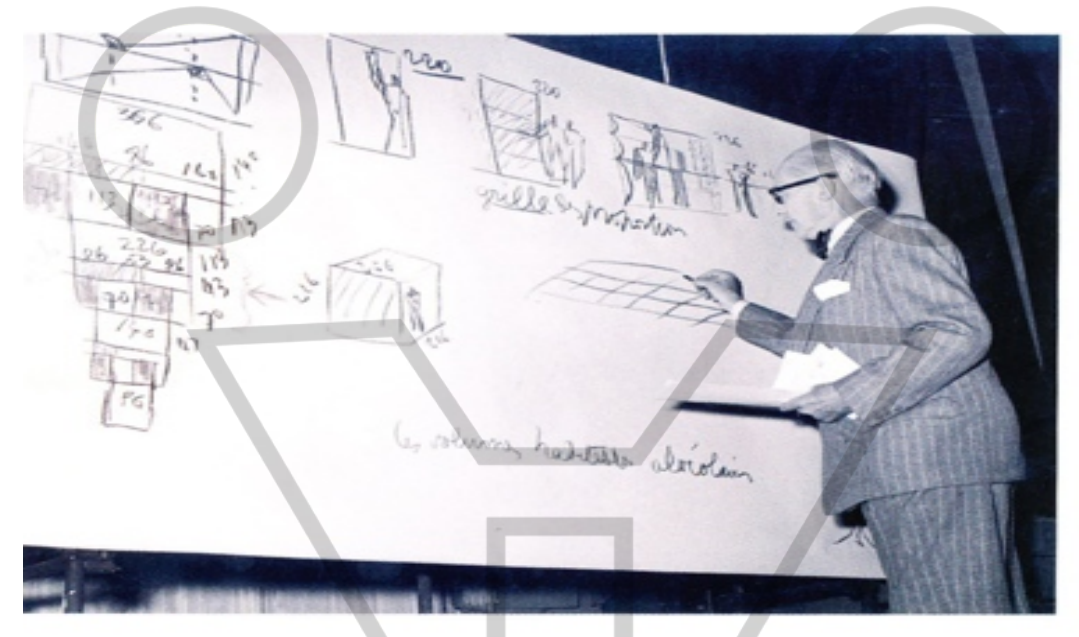

Le Corbusier making a presentation at the Triennale, Milan, 1951. He often lectured on architecture, using and making diagrams on the spot. © FLC/ADAGP, Paris and DACS, London 2008.

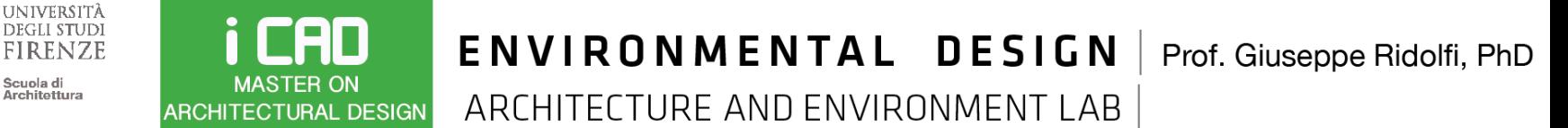

#### SPACE PROGRAMMING: LAY OUT ORGANIZATION

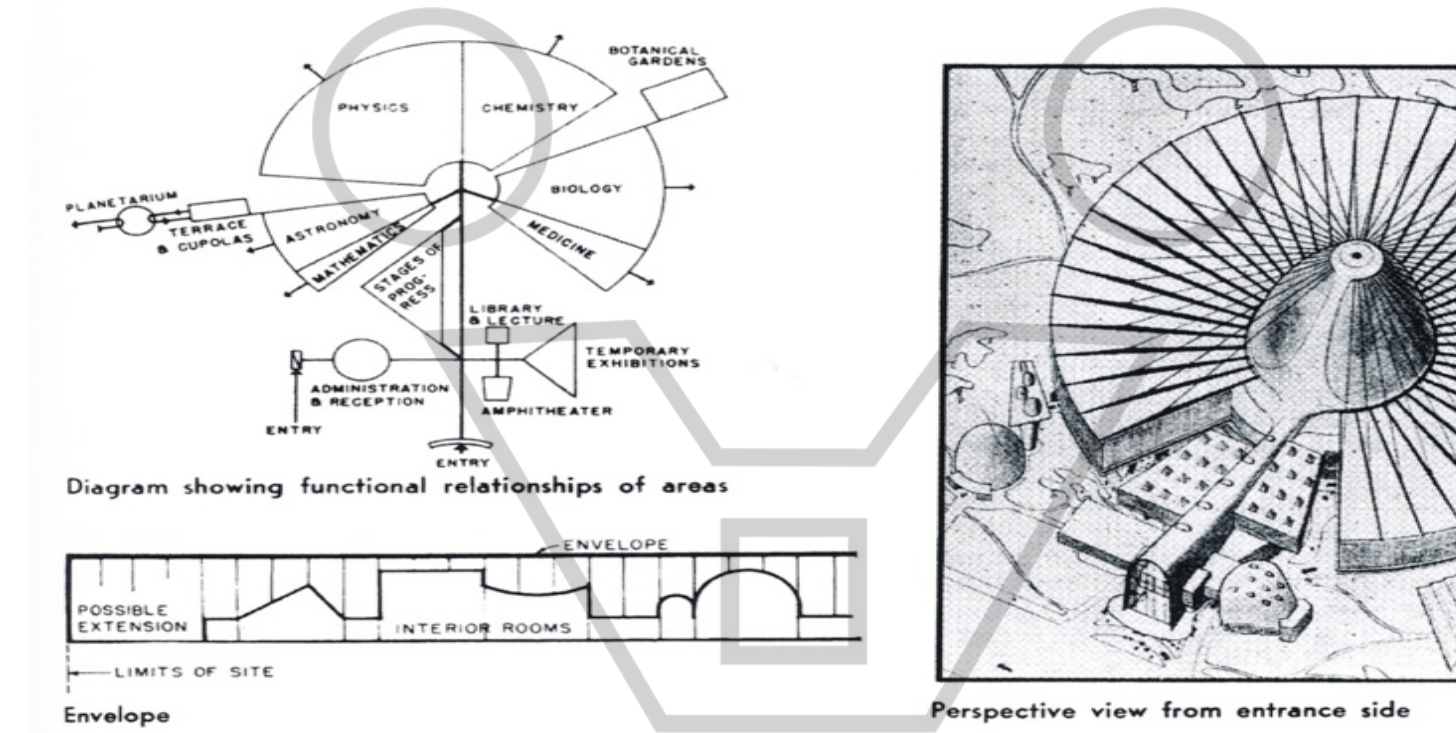

Figure 8 Paul Nelson, 'Museum of Science' (or Palace of Discovery). From Architectural Record, February 1939. Proposed for the 1937 Exposition Internationale, Paris.

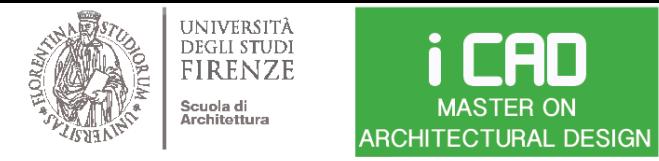

Prof. Giuseppe Ridolfi, PhD

ARCHITECTURE AND ENVIRONMENT LAB

Office 1 Office 2 Vestibule Reception Conference Room **Example of adjacency matrix**

T4R\_\_\_http://www.aecbytes.com/review/2016/Archetris.html

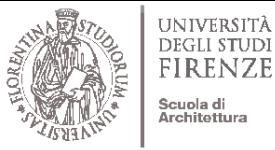

Prof. Giuseppe Ridolfi, PhD

ARCHITECTURE AND ENVIRONMENT LAB **ARCHITECTURAL DESIGN** 

#### SPACE PROGRAMMING: LAY OUT ORGANIZATION

i CAD

**MASTER ON** 

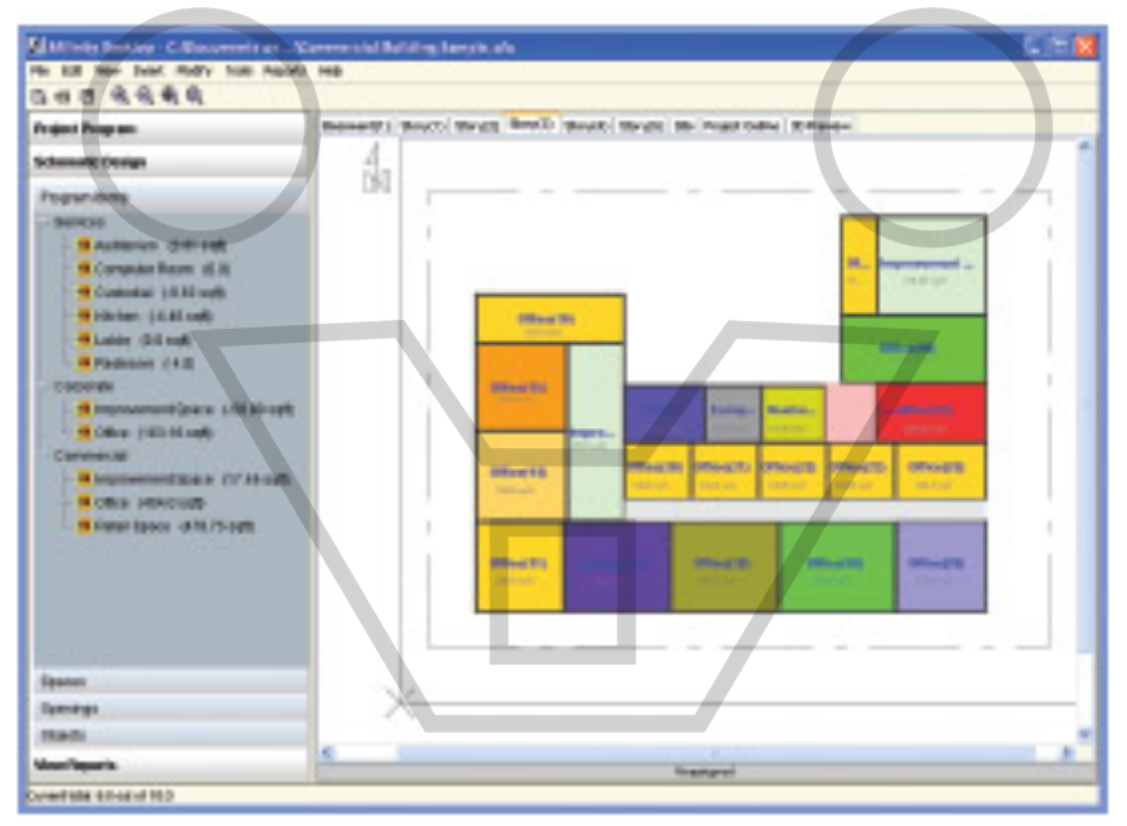

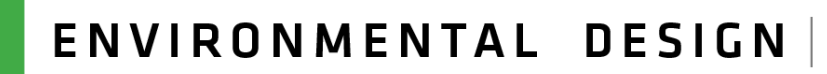

Prof. Giuseppe Ridolfi, PhD

ARCHITECTURE AND ENVIRONMENT LAB **ARCHITECTURAL DESIGN** 

**UNIVERSITÀ** 

**DEGLI STUDI** 

**FIRENZE** 

Scuola di Architettura i CAD

**MASTER ON** 

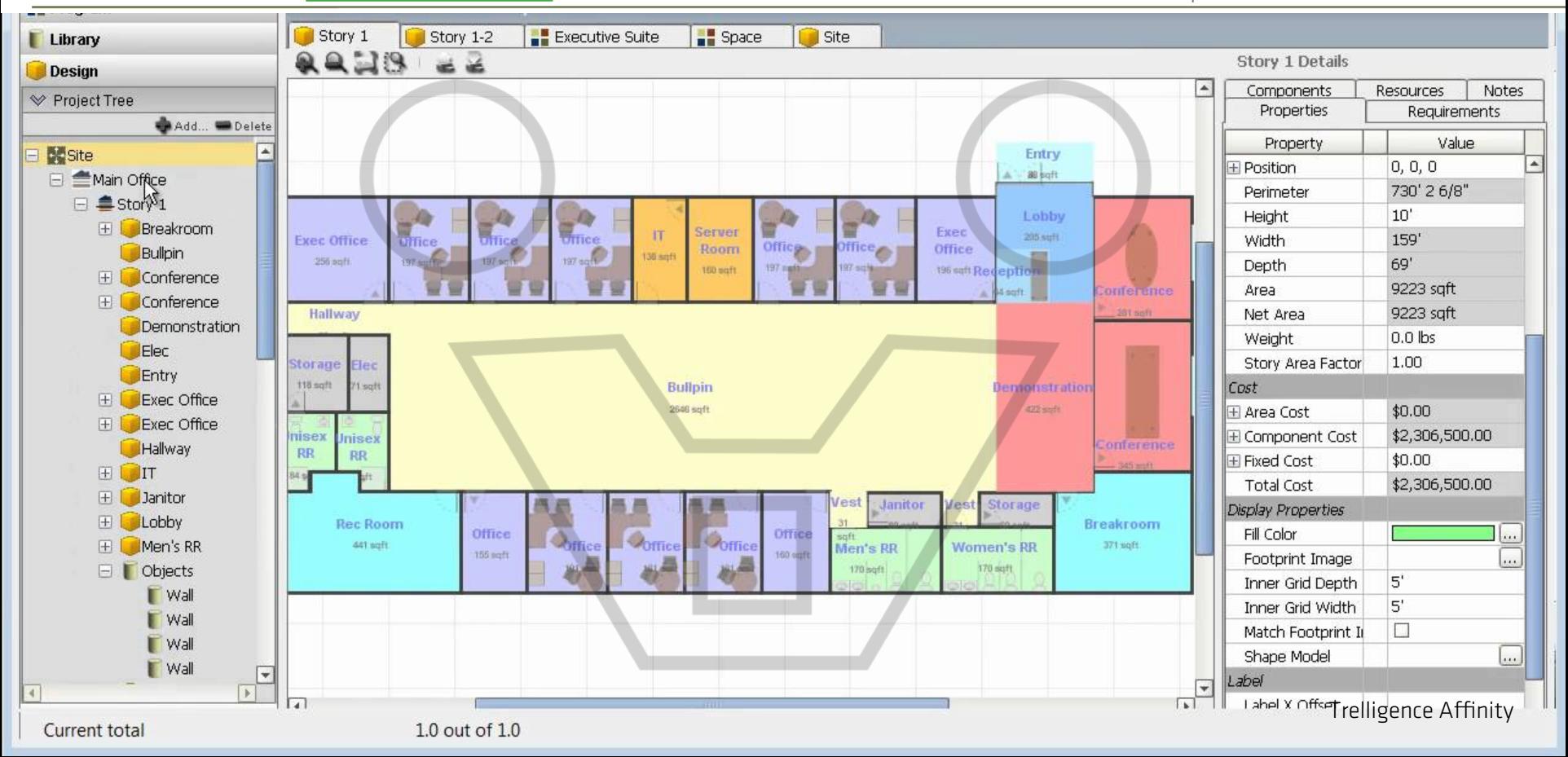

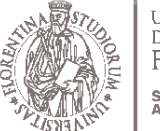

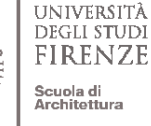

i CAD

## ENVIRONMENTAL DESIGN

Prof. Giuseppe Ridolfi, PhD

**MASTER ON** ARCHITECTURE AND ENVIRONMENT LAB **ARCHITECTURAL DESIGN** 

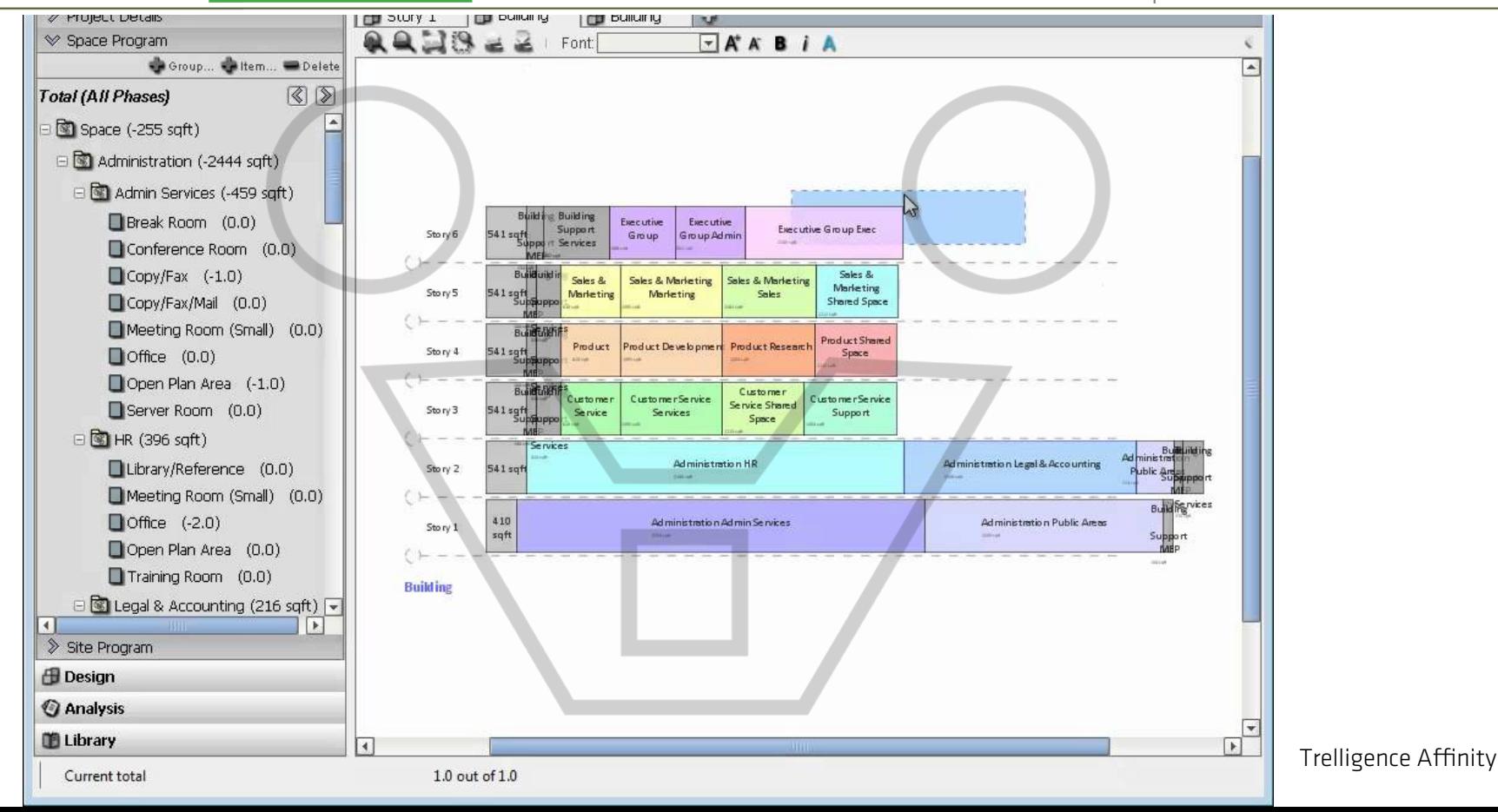

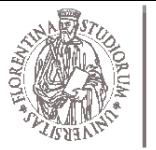

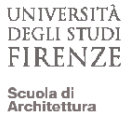

i CAD

**MASTER ON** 

## ENVIRONMENTAL DESIGN

Prof. Giuseppe Ridolfi, PhD

ARCHITECTURE AND ENVIRONMENT LAB **ARCHITECTURAL DESIGN** 

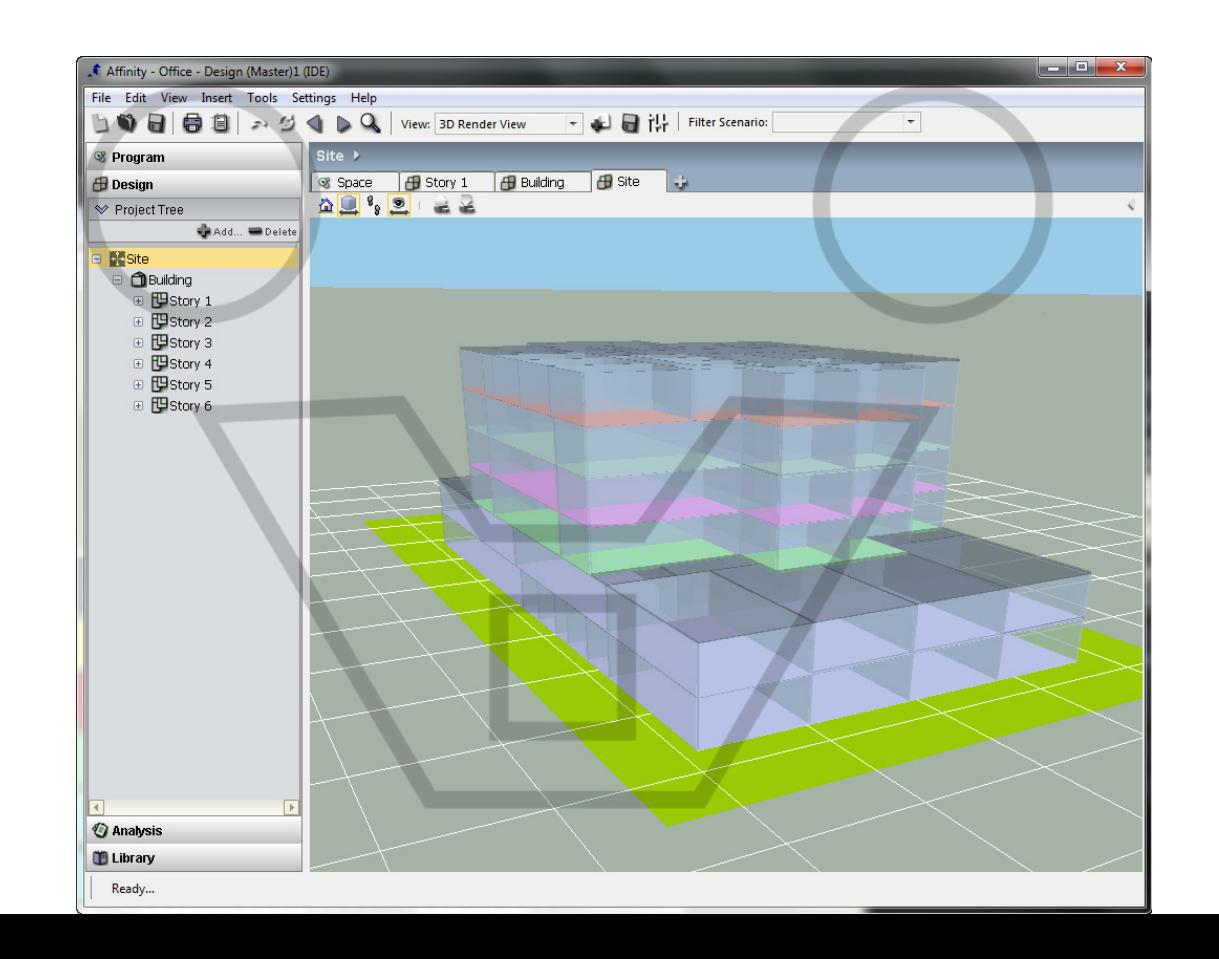

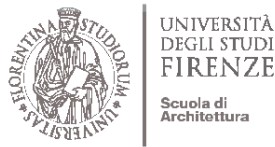

**DEGLI STUDI FIRENZE** Scuola di Architettura

i CAD

**MASTER ON** 

## ENVIRONMENTAL DESIGN

Prof. Giuseppe Ridolfi, PhD

ARCHITECTURE AND ENVIRONMENT LAB **ARCHITECTURAL DESIGN** 

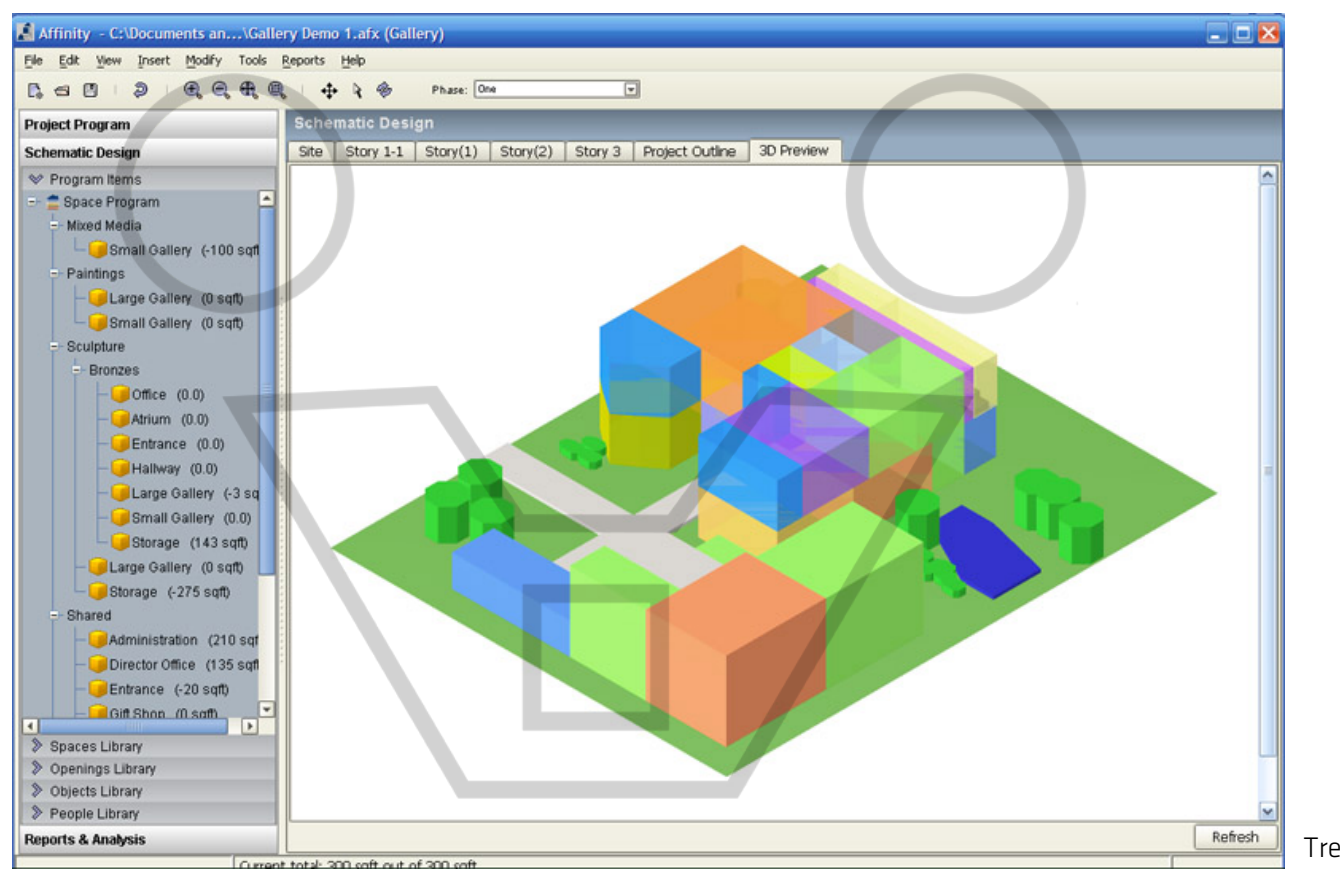

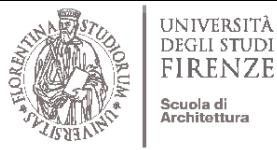

#### i CAD **MASTER ON ARCHITECTURAL DESIGN**

## ENVIRONMENTAL DESIGN

Prof. Giuseppe Ridolfi, PhD

ARCHITECTURE AND ENVIRONMENT LAB

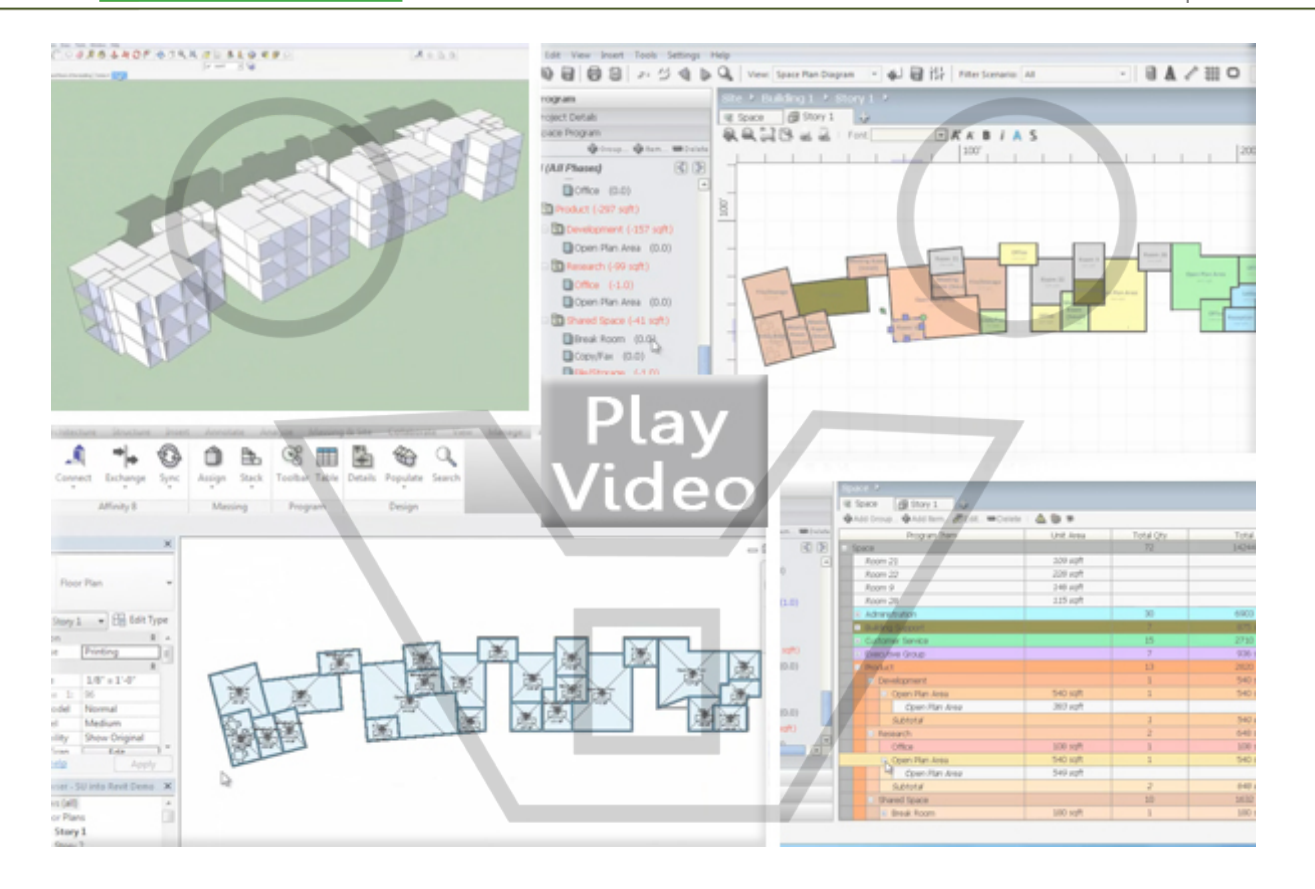

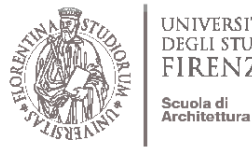

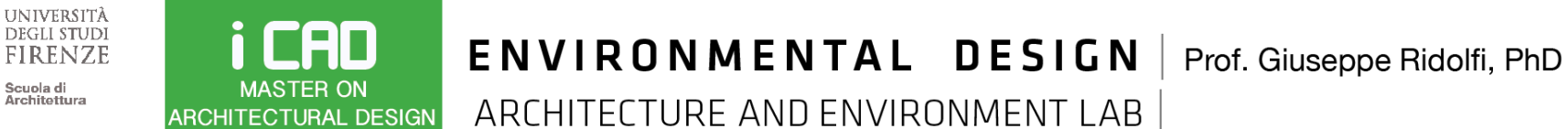

#### SPACE PLANNING: SPACE ADJACENCY & CLUSTERING

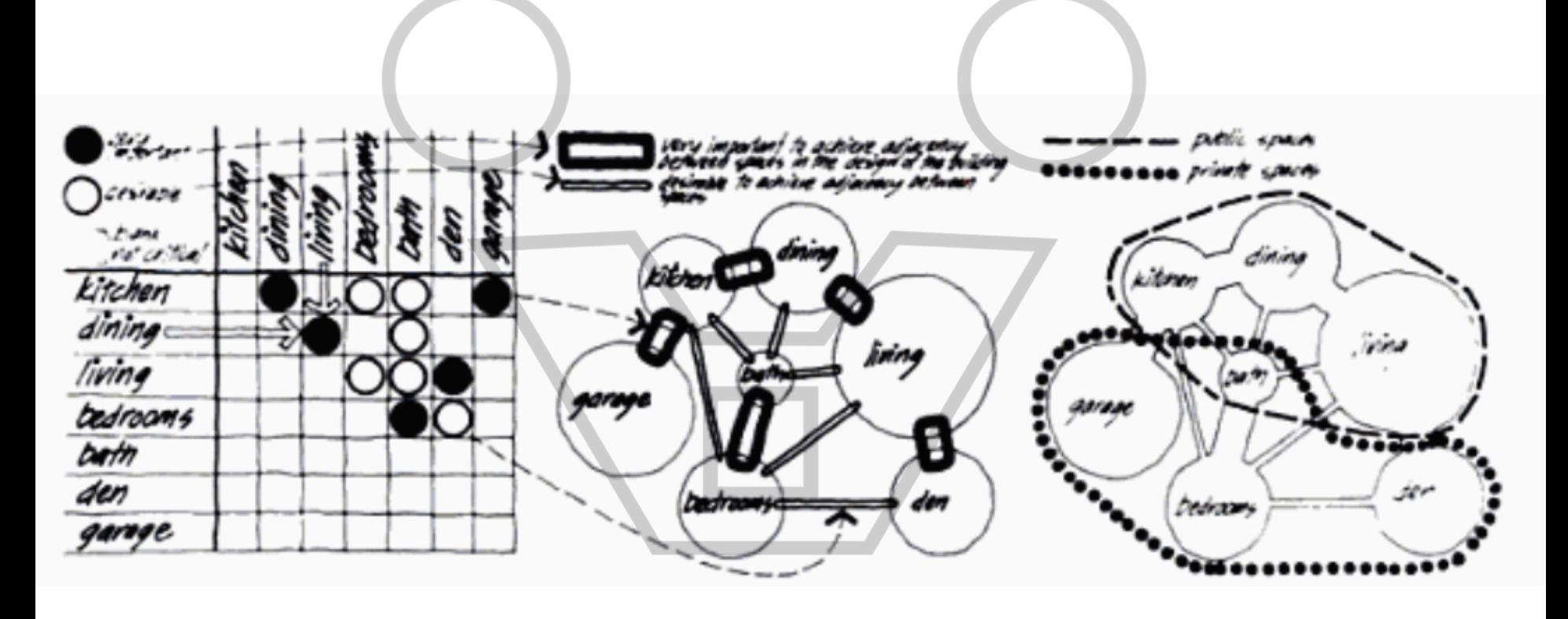

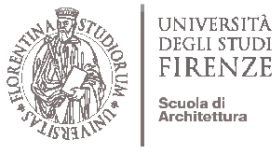

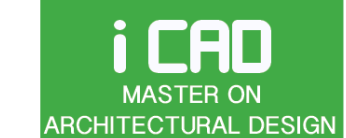

ARCHITECTURE AND ENVIRONMENT LAB

Prof. Giuseppe Ridolfi, PhD

#### **CLUSTER ANALYSIS**

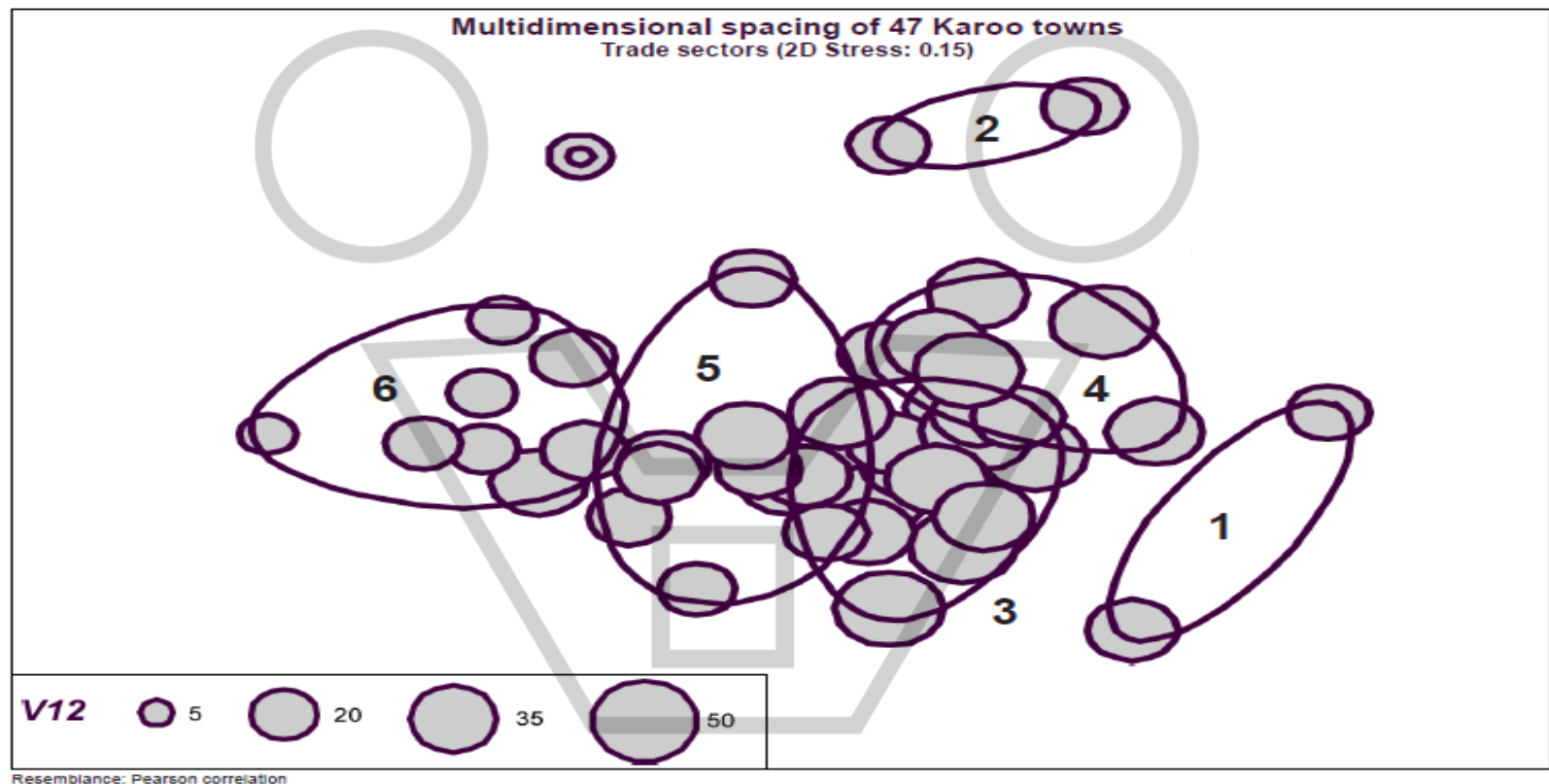

**FIGURE 6** Multidimensional spacing plot of the trade sectors of the different clusters

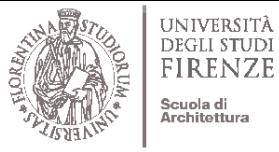

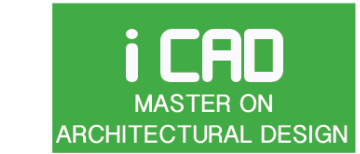

Prof. Giuseppe Ridolfi, PhD

ARCHITECTURE AND ENVIRONMENT LAB

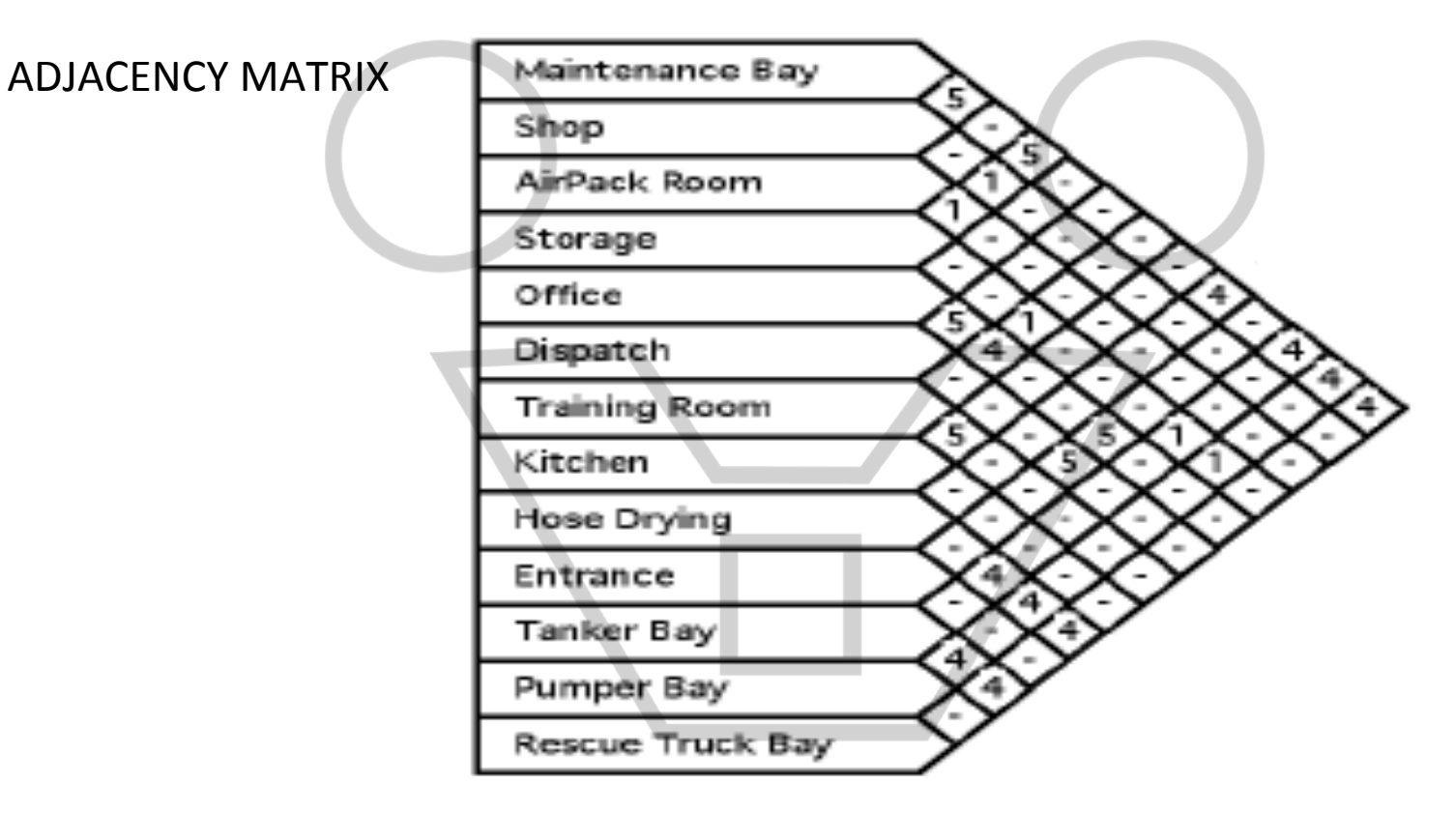

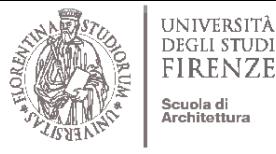

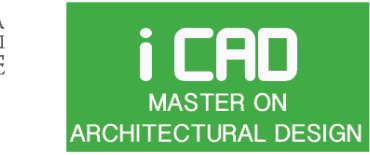

ARCHITECTURE AND ENVIRONMENT LAB

Prof. Giuseppe Ridolfi, PhD

ADJACENCY MATRIX **Access to kitchen** Dining table area Outdoor kitchen - cook area Outdoor kitchen - serve area Lounging / sunning area Conversation area Fire pit Water feature **Flexible seating** Shade **Privacy screening** Storage

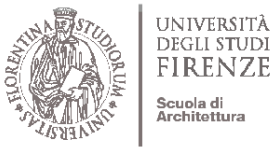

#### ENVIRONMENTAL DESIGN Prof. Giuseppe Ridolfi, PhD

ARCHITECTURE AND ENVIRONMENT LAB **ARCHITECTURAL DESIGN** 

### BUBBLE GRAPH VISUALIZATION

i CAD

**MASTER ON** 

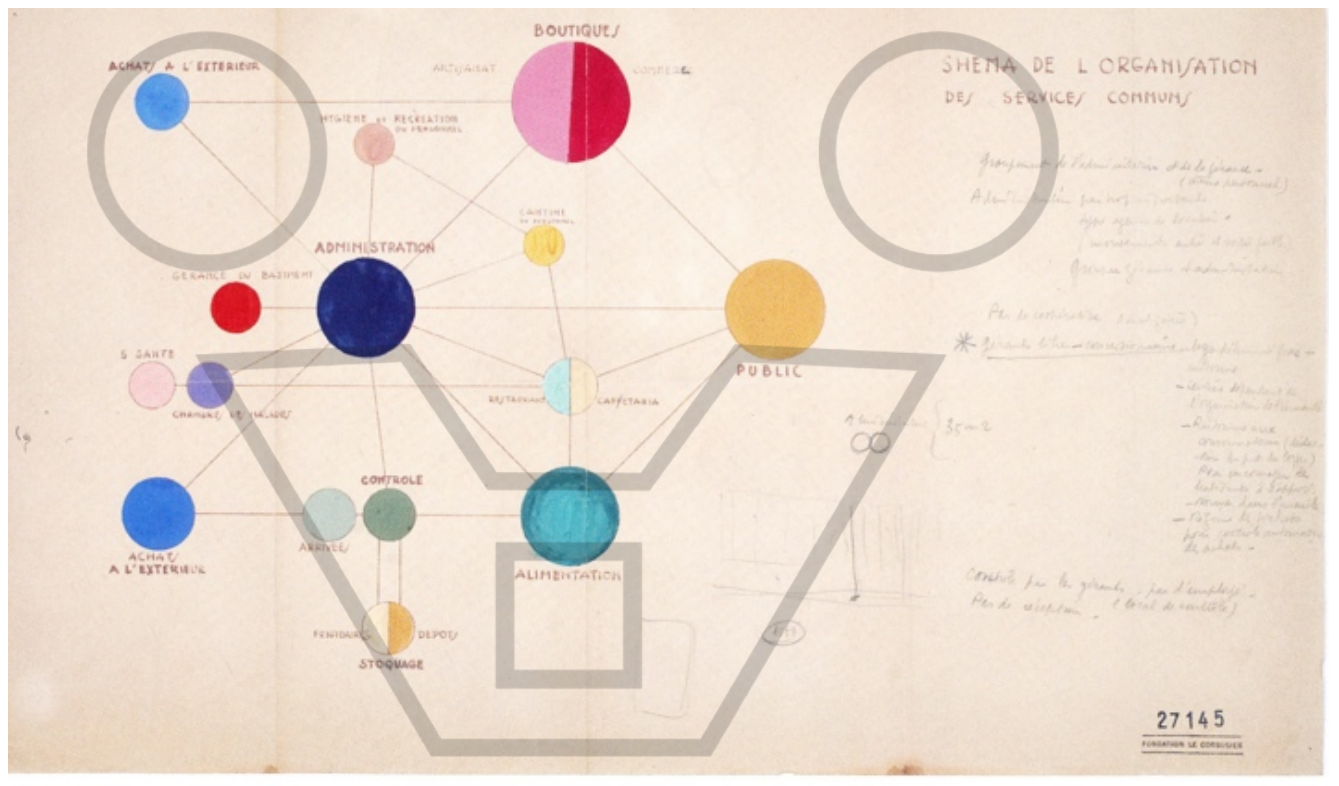

Le Corbusier, Marseille: Unité d'habitation, 1945. Bubble diagram of communal services for the building complex © FLC/ADAGP Paris and DACS London 2008

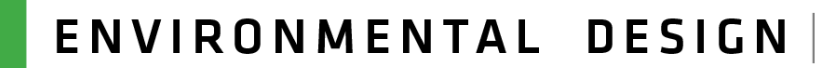

Prof. Giuseppe Ridolfi, PhD

ARCHITECTURE AND ENVIRONMENT LAB **ARCHITECTURAL DESIGN** 

#### BUBBLE GRAPH VISUALIZATION

i CAD

**MASTER ON** 

UNIVERSITÀ

**DEGLI STUDI** 

**FIRENZE** 

Scuola di Architettura

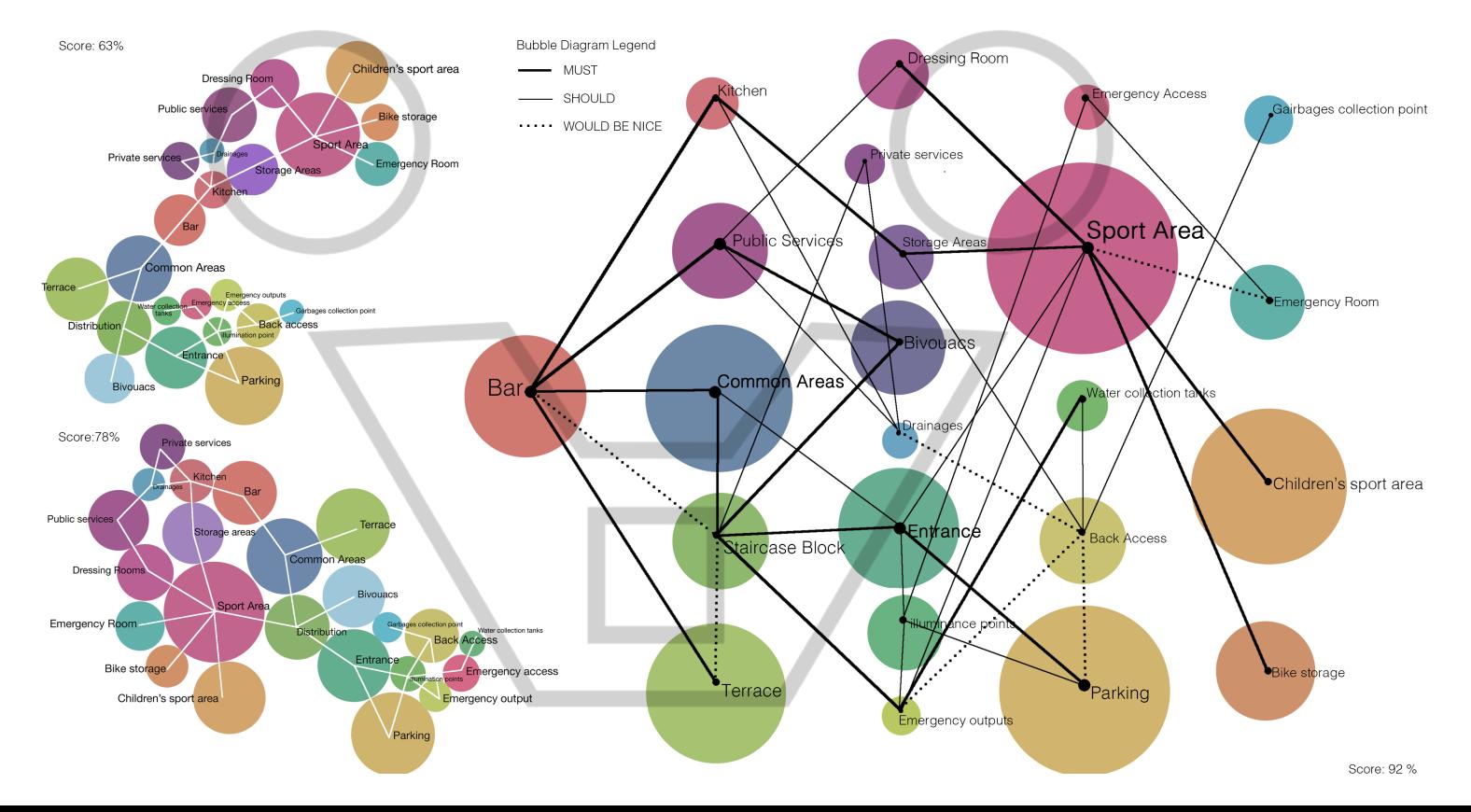

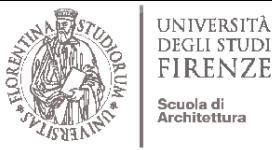

matrix.

# **EXAMPLE OF ADJUNITY OF A LAND CONDUCT AND RESIGN MENTAL DESIGN**

Prof. Giuseppe Ridolfi, PhD

Architettura ARCHITECTURE AND ENVIRONMENT LAB

#### SPACE SYNTAX ON VECTORWORKS: defining spaces

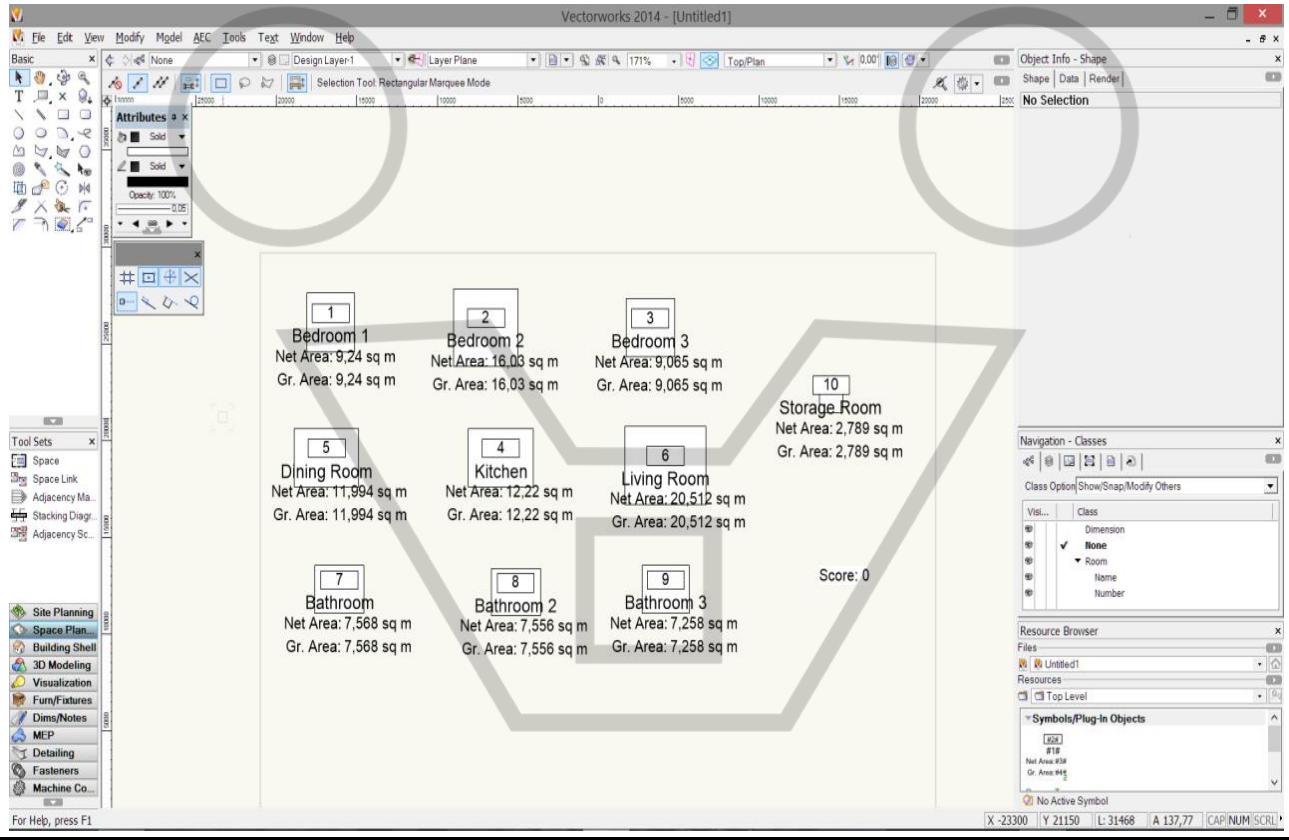

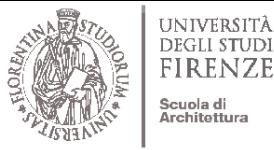

**ARCHITECTURAL DESIGN** 

#### i CAD ENVIRONMENTAL DESIGN Prof. Giuseppe Ridolfi, PhD **MASTER ON**

ARCHITECTURE AND ENVIRONMENT LAB

### SPACE SYNTAX ON VECTORWORKS: defining Adjacency Matrix

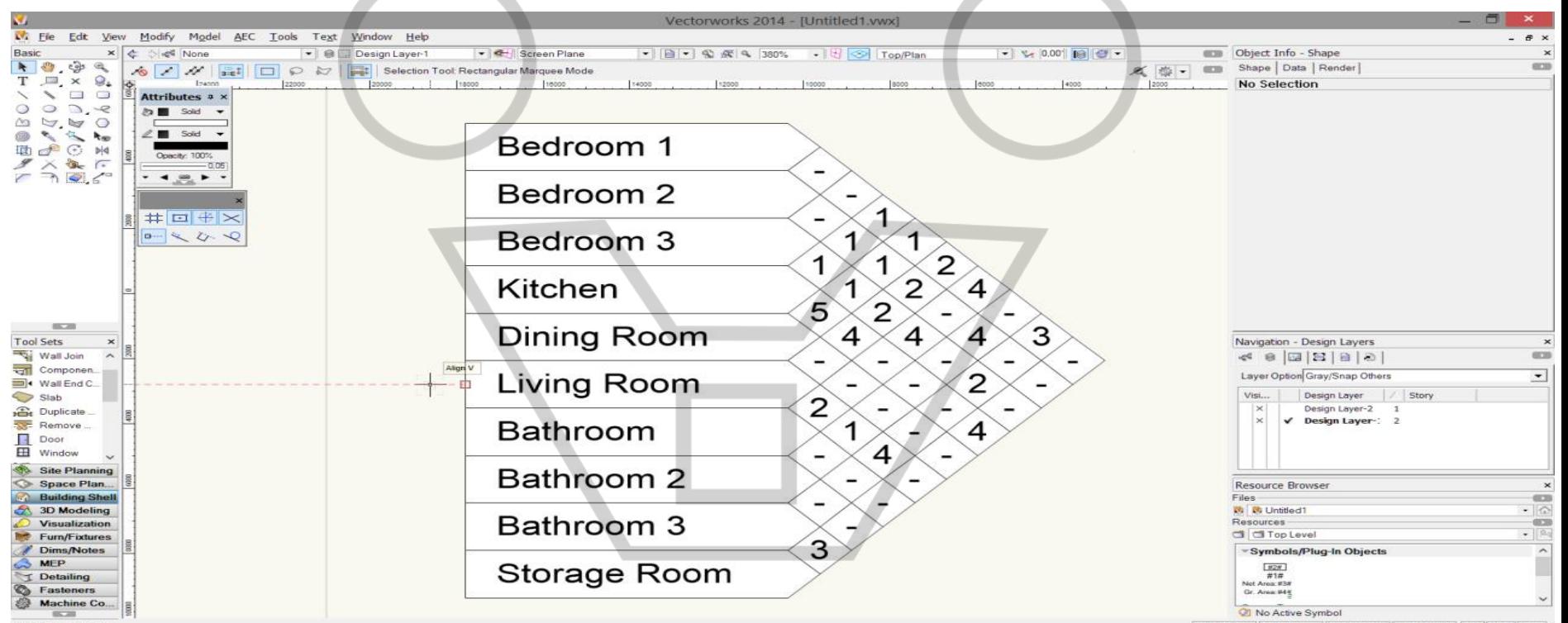

X-18609 Y-2793 L: 18817 A-171,46 CAP NUM SCRL

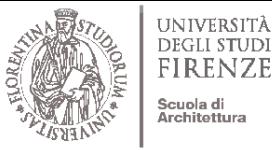

i CAD

**MASTER ON** 

**ARCHITECTURAL DESIGN** 

## ENVIRONMENTAL DESIGN

Prof. Giuseppe Ridolfi, PhD

ARCHITECTURE AND ENVIRONMENT LAB

#### SPACE SYNTAX ON VECTORWORKS: defining space links

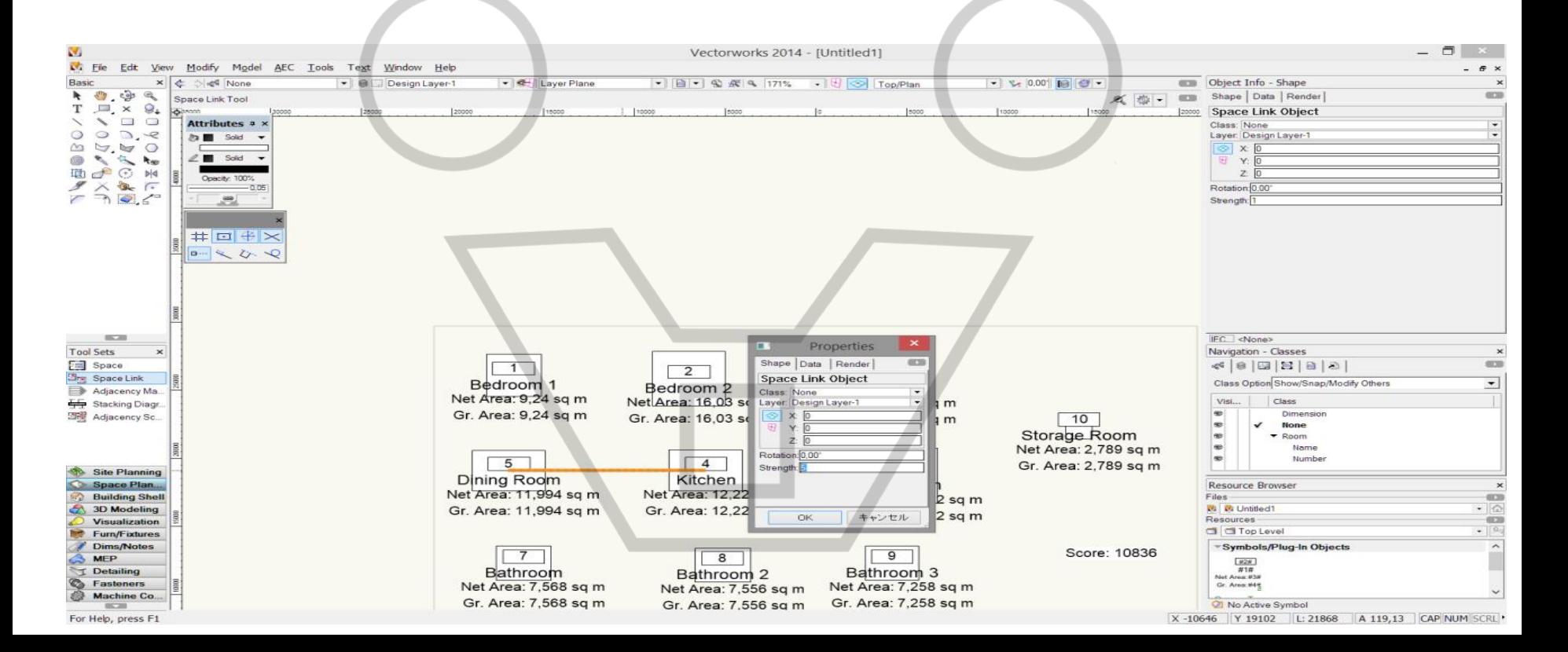

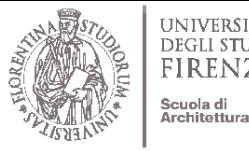

**MASTER ON** 

## $\frac{1}{\lambda}$  connection is definited by a value of  $\frac{1}{\lambda}$  value. Since a connection is specified by a connection is specified by a value of  $\lambda$ DEGLI STUDE<br>FIRENZE **iges and the software gives a score calculated on the dinstance of the relationship of the relationship PhD**

ARCHITECTURE AND ENVIRONMENT LAB **ARCHITECTURAL DESIGN** 

### SPACE SYNTAX ON VECTORWORKS: defining space links

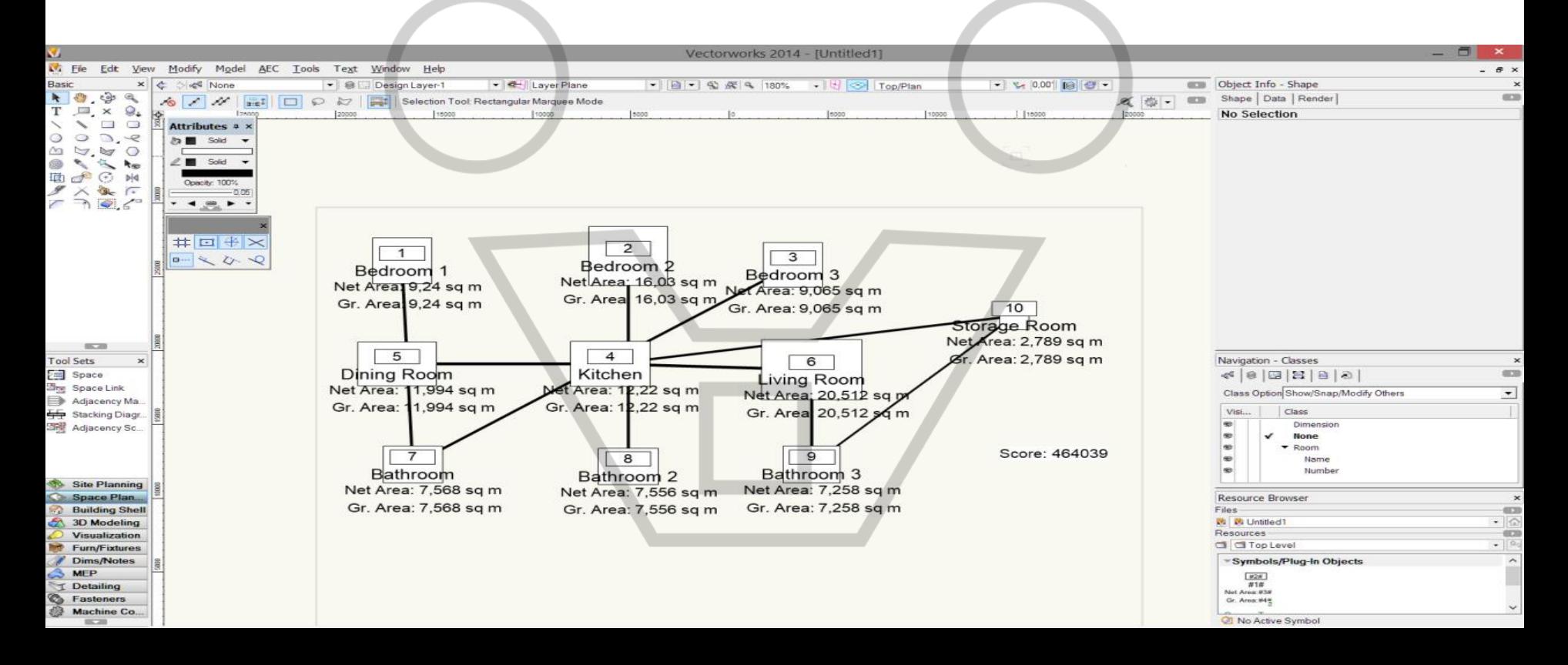

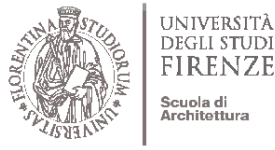

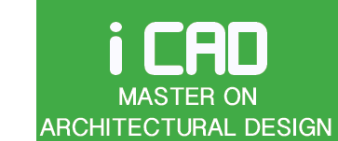

ARCHITECTURE AND ENVIRONMENT LAB

Prof. Giuseppe Ridolfi, PhD

Properties ⊏€ SPACE SYNTAX ON VECTORWORKS: strenght of links Shape Data Render M. Vectorworks 2014 - [Untitled1  $\overline{\mathbf{M}}$  Fie Edit View Modify Model AEC Tools Text Window Help Basic  $\times$   $\div$ ole<sup>e</sup> None • @ Design Layer-1 - **d** Layer Plane  $-14$ **Space Link Object**  $\bullet$   $\bullet$   $\bullet$  $\mathfrak{a}$ Space Link Tool  $x =$  $Q_{\perp}$  $\overline{\phantom{a}}$  $\Box$ **Attributes #**  $\mathbf{D}_{\mathbf{z}}$ Q **Jo MI** Sold Class None ٠  $\infty$  $\forall \forall x \circledcirc$ NO N  $\angle$  **1** Sold Layer. Design Layer-1 Opacity: 1002  $\begin{array}{c}\n\searrow & \searrow & \searrow \\
\searrow & \searrow & \searrow \\
\searrow & \searrow & \searrow\n\end{array}$  $\approx$ x  $\pm$  0  $\pm$   $\times$  $0 - 12 = 0$ ithi w z 85,20 Properties **Tool Sets** Rotation: 0,00°  $\boldsymbol{\times}$ Shape Data | Render **Fill** Space  $\sqrt{1}$  $\overline{2}$ **She Space Link Space Link Object** Bedroom 1 Bedroom<sub>2</sub> Adiacency Ma. Class: None Strength Net Area: 9,24 sq m Net Area: 16.03 so Layer: Design Layer-1 Stacking Diagr Gr. Area: 9.24 sq m Adjacency Sc.  $\otimes$  X Gr. Area: 16,03 so  $Y$  $Z: 0$ Rotation.0.00  $\sqrt{4}$  $5<sup>5</sup>$ Strength 3 Site Planning Dining Room Kitchen **Space Plan** Net Area: 11,994 sq m Net Area: 12.22 **Building She** 3D Modeling Gr. Area: 11,994 sq m Gr. Area: 12.22 **OK** ++ Visualization **Furn/Fixtures** Dims/Notes  $7$  $8$ **MEP** キャンセル OK Detailing Bath Bathroom Bathroom<sub>2</sub> Fasteners Net Area: 7,568 sq m Net Area: 7,556 sq m Net Are Machine Co. Gr. Area: 7,568 sq m Gr. Are Gr. Area: 7,556 sq m  $-20$ 

For Help, press F1

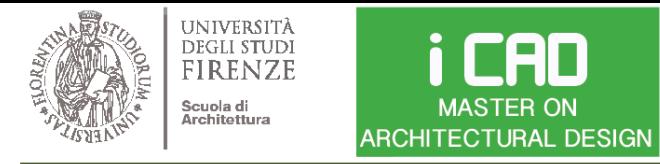

ARCHITECTURE AND ENVIRONMENT LAB

Prof. Giuseppe Ridolfi, PhD

SPACE SYNTAX ON VECTORWORKS: visualizing strenght of links

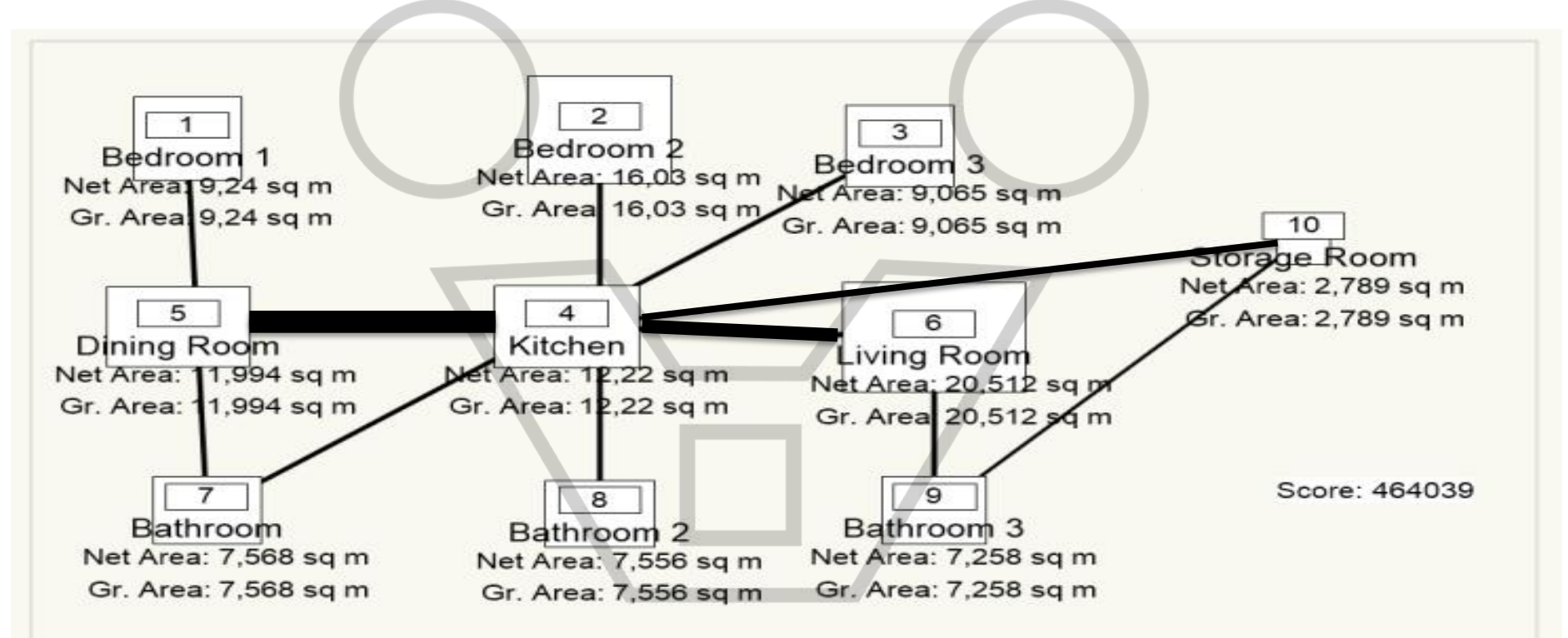

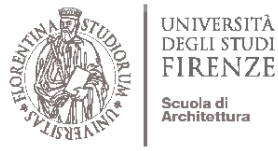

**ARCHITECTURAL DESIGN** 

#### i CAD ENVIRONMENTAL DESIGN Prof. Giuseppe Ridolfi, PhD **MASTER ON**

ARCHITECTURE AND ENVIRONMENT LAB

### SPACE SYNTAX ON VECTORWORKS: reading the layout efficency

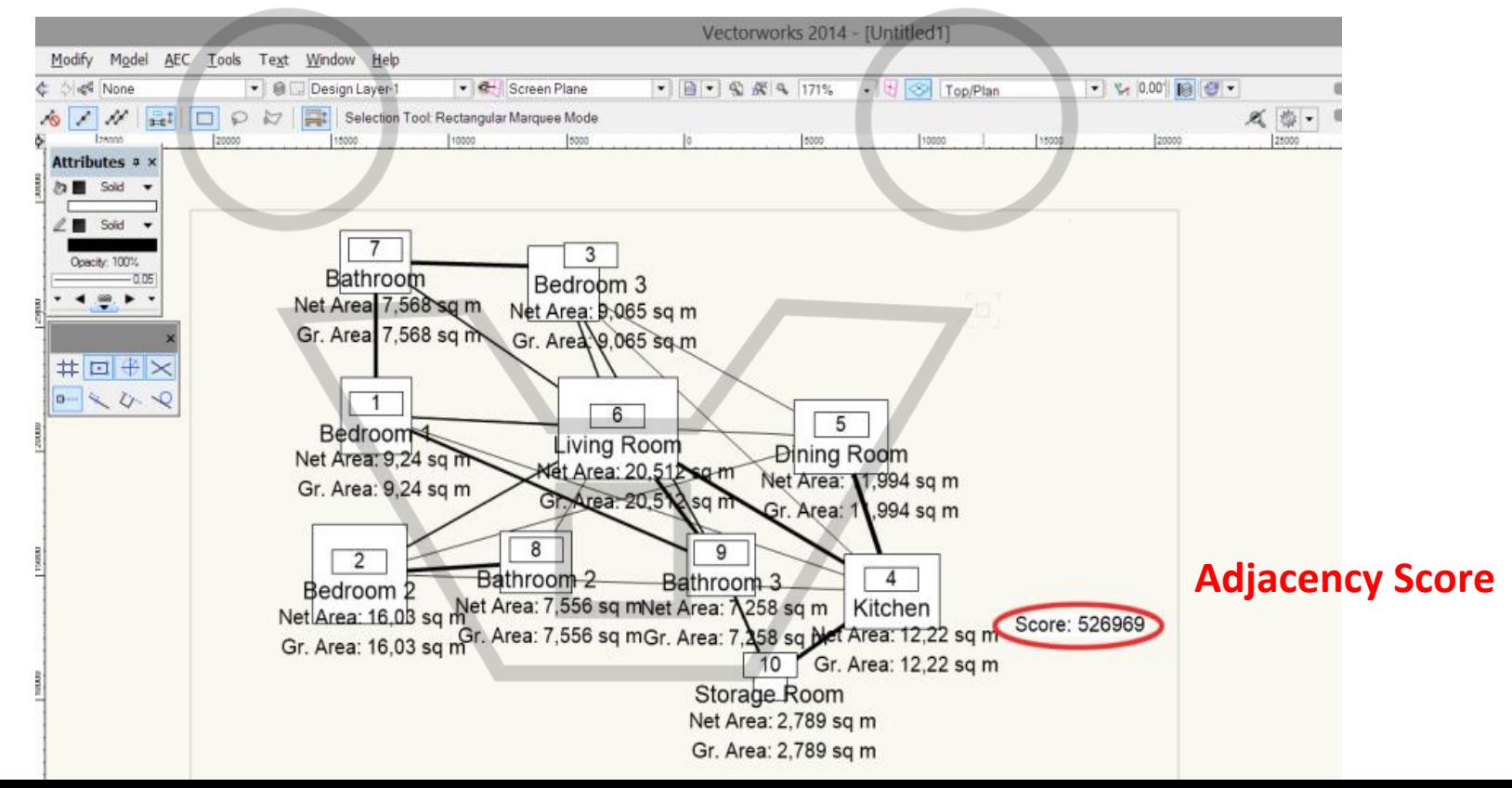

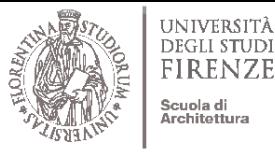

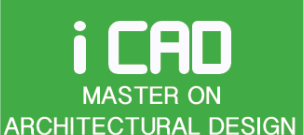

Prof. Giuseppe Ridolfi, PhD

ARCHITECTURE AND ENVIRONMENT LAB

#### SPACE SYNTAX ON GRASSHOPPER

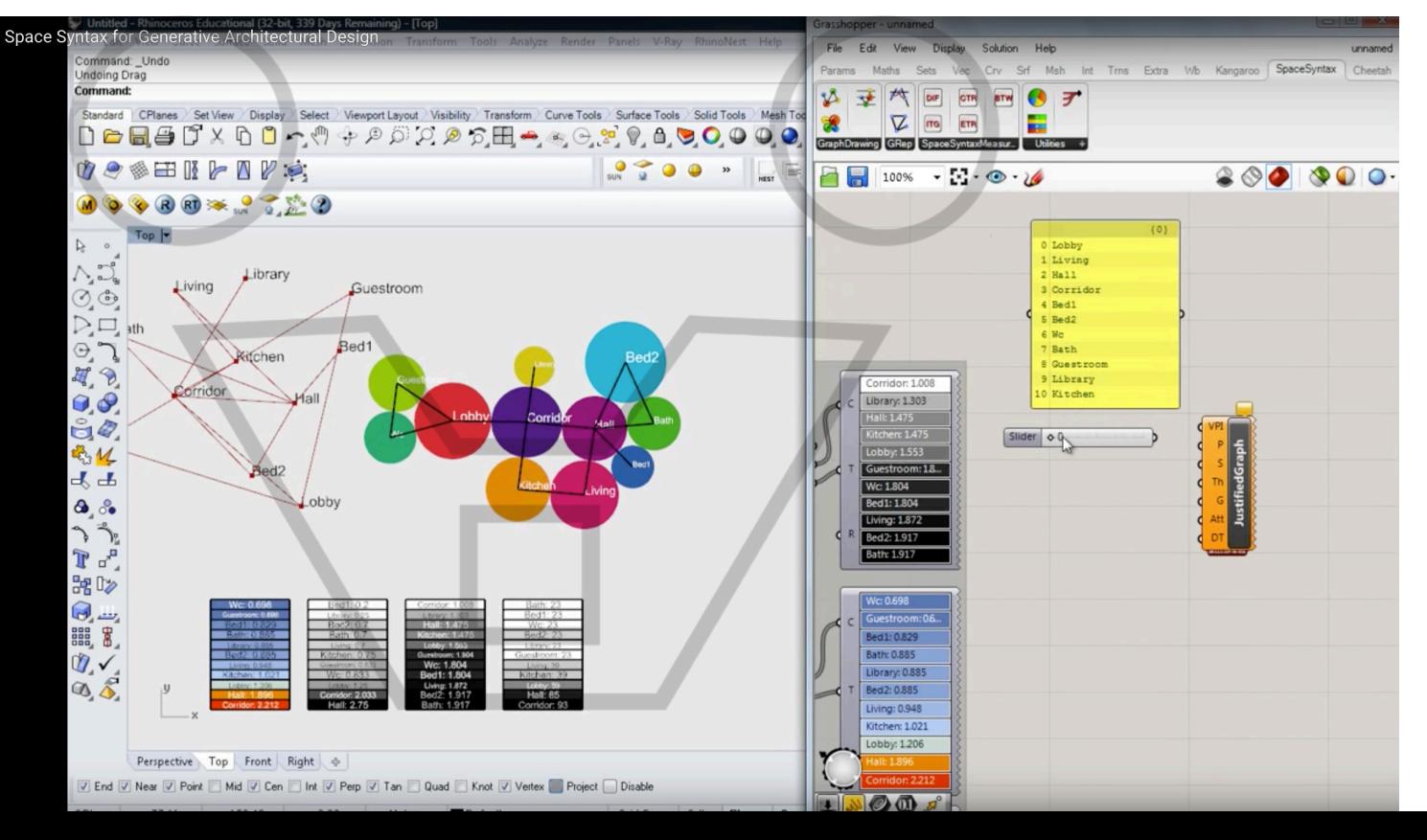

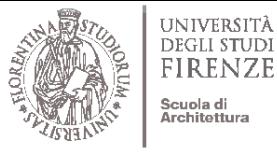

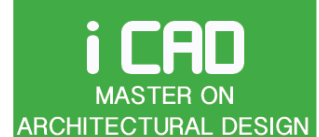

Prof. Giuseppe Ridolfi, PhD

ARCHITECTURE AND ENVIRONMENT LAB

#### SPACE SYNTAX ON GRASSHOPPER

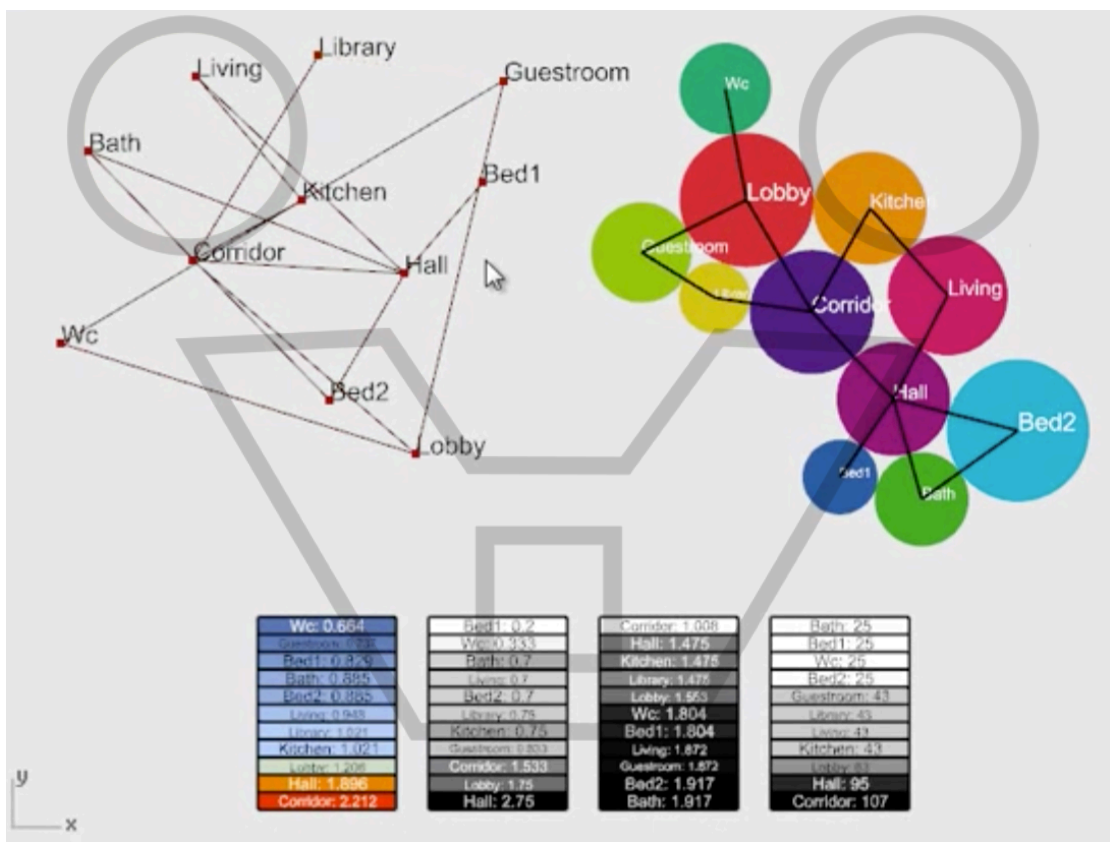

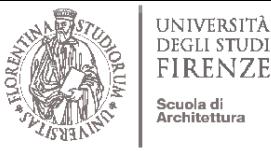

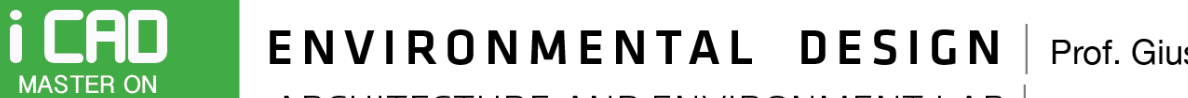

Prof. Giuseppe Ridolfi, PhD

ARCHITECTURE AND ENVIRONMENT LAB **ARCHITECTURAL DESIGN** 

#### OTHER LAYOUT ASPECT TO CONSIDER: Evacuation Layout

#### **Evacuation Planning Tool (EPT) Dynamo Add-on**

https://revitbeyondbim.wordpress.com/2016/04/22/evacuation-path-analysis-with-dynamo/

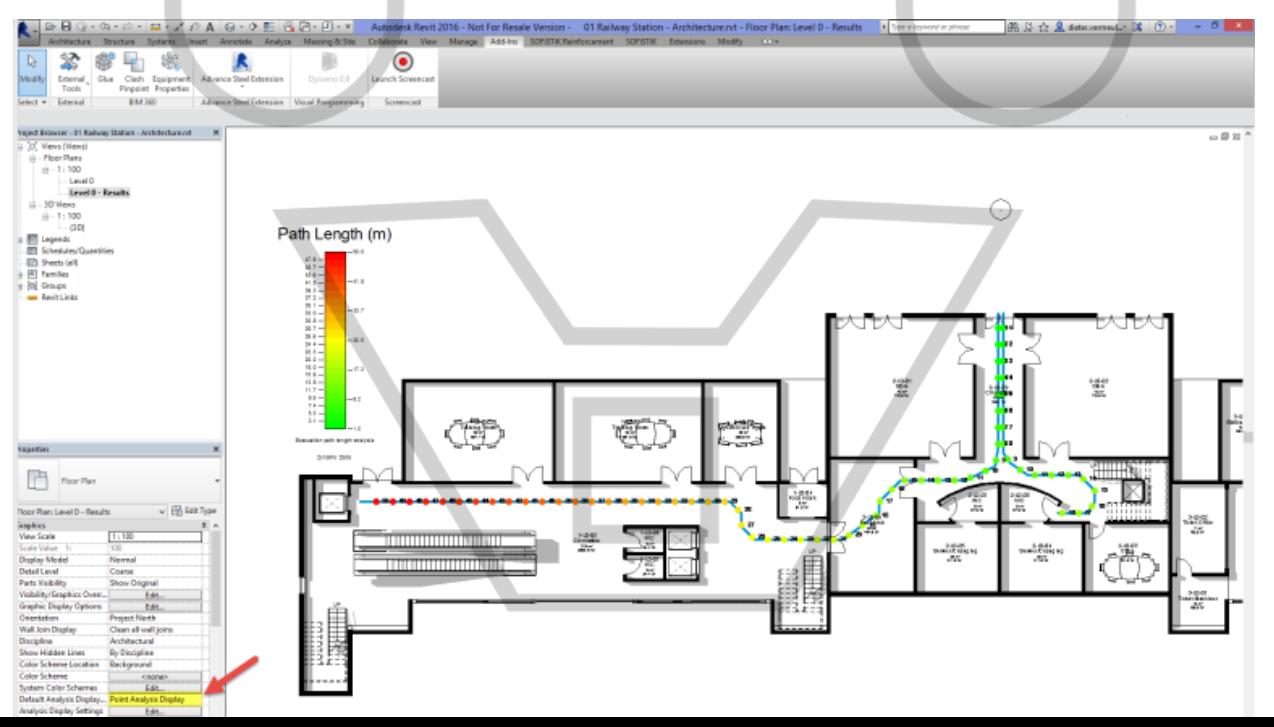

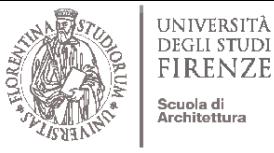

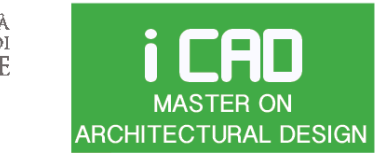

ARCHITECTURE AND ENVIRONMENT LAB

# Prof. Giuseppe Ridolfi, PhD

## **Evacuation Planning Tool**

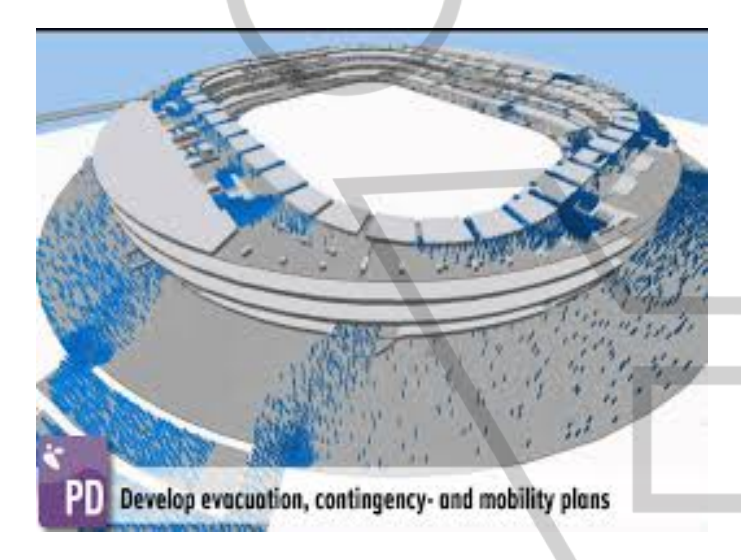

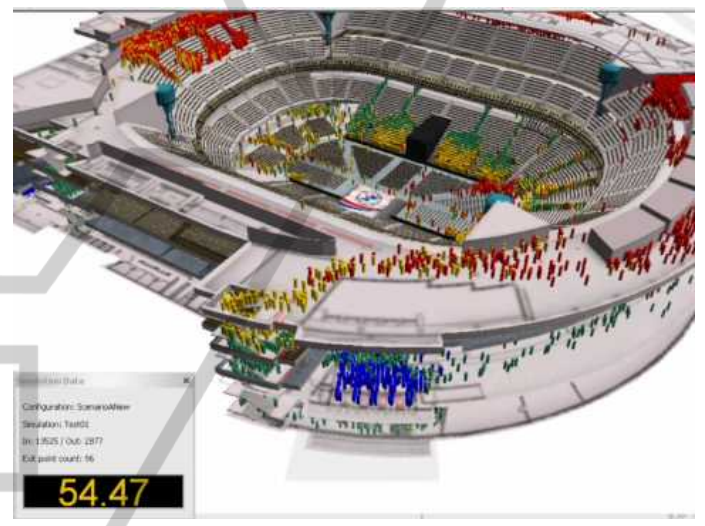

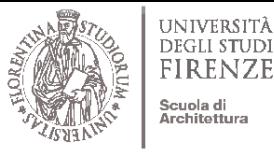

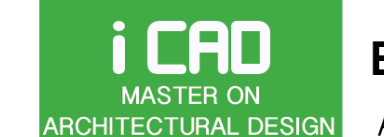

ARCHITECTURE AND ENVIRONMENT LAB

Prof. Giuseppe Ridolfi, PhD

### ACCESSIBILITY AND CONNECTIONS

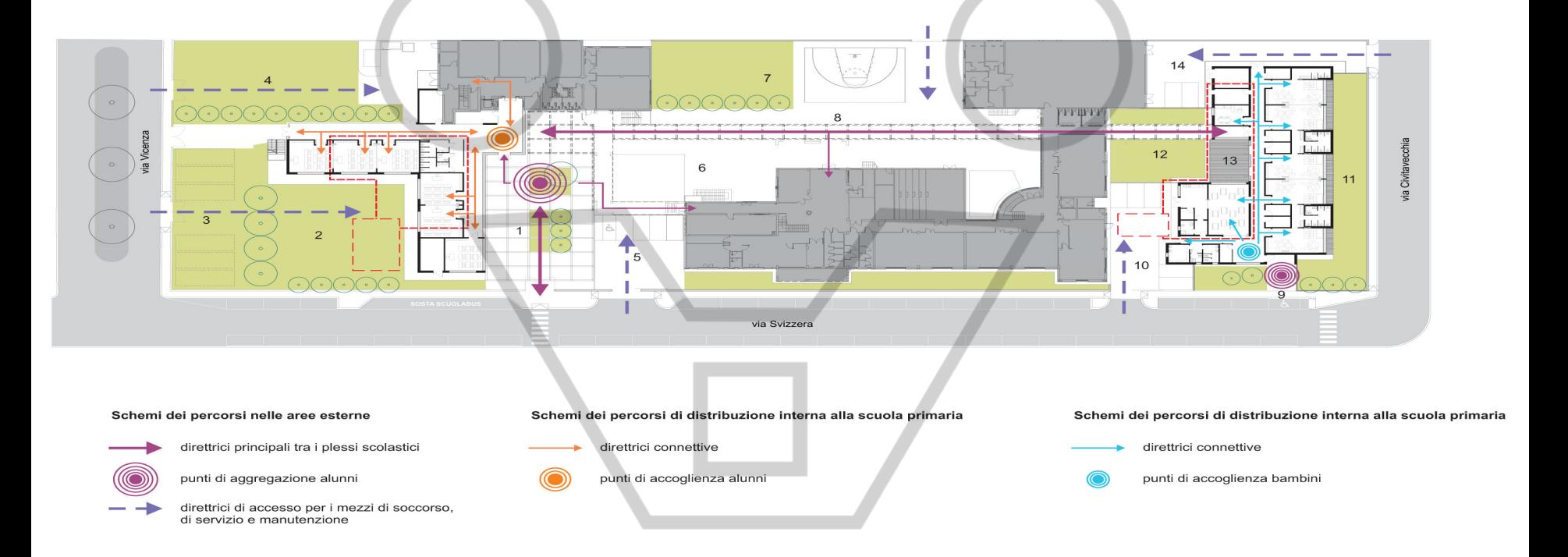

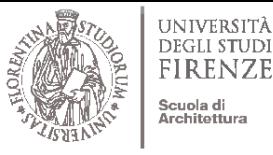

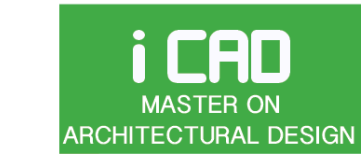

Prof. Giuseppe Ridolfi, PhD

ARCHITECTURE AND ENVIRONMENT LAB

### ACCESSIBILITY AND UTILITIES LINES

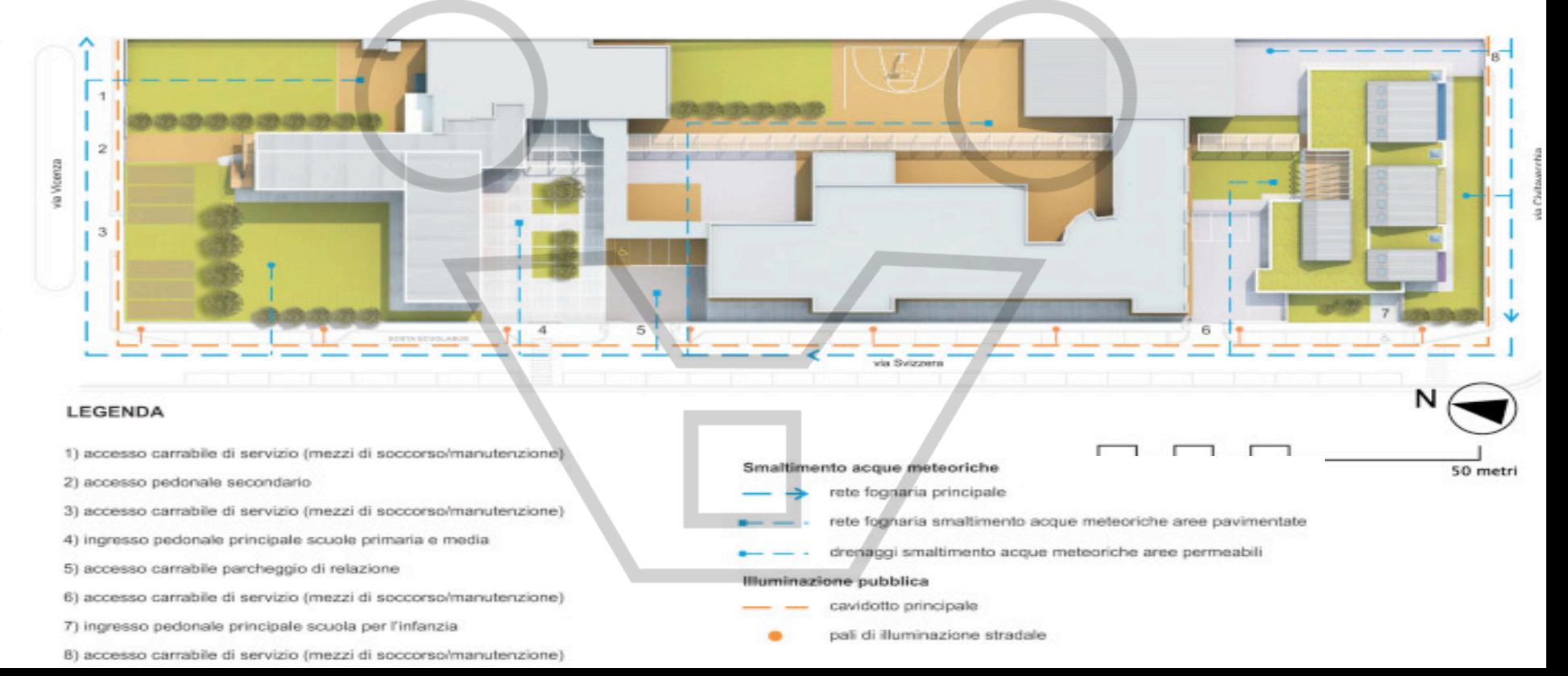

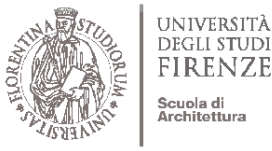

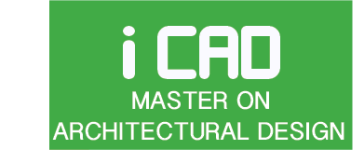

ARCHITECTURE AND ENVIRONMENT LAB

Prof. Giuseppe Ridolfi, PhD

**ENVIRONMENTAL CLUSTERS** 

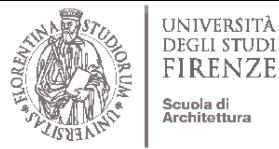

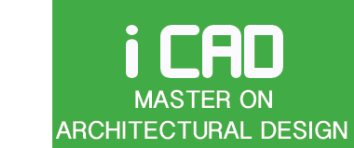

ARCHITECTURE AND ENVIRONMENT LAB

#### Source IESNA, 9<sup>th</sup> Edition Lighting Handbook, Reference and Applications, Chapter 10

**INTERIOR** Important Somewhat important | Blank = Not important or not applicable Very Important . ............<br>LOCATIONS AND TASKS ght Distribution on Task Plane (Uniformi olor Appearance (and Color Contrast) Sparkle/Desirable Reflected Highlights Appearance of Space and Luminaires laylighting Integration and Control uminances of Room Surfaces **Surfaces** lodeling of Faces or Objects Geometry Control and Flex **Surface Characteristics** luminance (Horizontal) Category or Value (lux) ÎΜ Considerations Chapter(s) luminance (Vertical) Distribution on (and Strobe) of Interest irce/Task/Eye ( or Value Special Glare rect Glare aput **lected** adows  $int(s)$ Special dyer 횽 Reading (16) Ch. 11, 12 **Copied tasks** Microfiche reader  $\overline{\mathsf{A}}$  $\overline{\phantom{a}}$  $\frac{E}{D}$ Photograph, moderate detail Thermal copy, poor Photocopies Photocopies, 3<sup>rd</sup> generation Data processing tasks **VDT** screens  $\overline{A}$  $\overline{A}$ Impact printer good ribbon  $\overline{D}$  $E$ 2<sup>nd</sup> carbon and greater ink jet/laser printer  $\overline{D}$ keyboard reading Machine rooms  $\overline{D}$ **Active operations** <u>D</u> Tape storage Гв  $\overline{c}$ Machine area **Equipment service** 틑  $\overline{c}$ **Thermal print Handwritten tasks**  $\overline{D}$ #2 pencil and softer leads #3 pencil Έ  $\mathsf F$ #4 pencil and harder leads **Ball-point** pen  $\frac{D}{D}$ Felt-tip pen Handwritten carbon copy E White boards - 6 **Chalk boards Printed tasks** 6-point type E Ð 8- and 10-point type **D** Glossy magazines **Maps**  $rac{E}{D}$ **Newsprint**  $\overline{D}$ **Typed originals Telephone books** Έ

**Space requirements expressed** in a qualitative notation

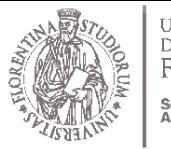

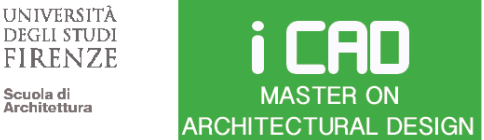

#### ENVIRONMENTAL DESIGN Prof. Giuseppe Ridolfi, PhD

ARCHITECTURE AND ENVIRONMENT LAB

#### Space requirements expressed in a quantitative notation IES ILLUMINANCE CATEGORIES and VALUES - for GENERIC INDOOR ACTIVITIES CATEGORY LUX **ACTIVITY** FOOTCANDLES **ILLUMINANCE**  $\mathbf{A}$  $20 - 30 - 50$ Public spaces with dark  $2 - 3 - 5$ surroundings -----------------------------------------Simple orientation for short B 50-75-100 5-7.5-10 temporary visits  $C = 100-150-200$   $10-15-20$ Working spaces where visual tasks are only occasionally performed Performance of visual tasks of D 200-300-500 20-30-50 high contrast or large size --------------<del>--</del>---------Performance of visual tasks of  $E = 500-750-1000$  50-75-100 medium contrast or small size Performance of visual tasks of F 1000-1500-2000 100-150-200 low contrast or very sm size Performance of visual tasks of G 2000-3000-5000 200-300-500 low contrast or very sm size over a prolonged period Performance of very prolonged H 5000-7500-10000 500-750-1000 and exacting visual tasks Performance of very special 1 10000-15000-20000 1000-1500-2000 visual tasks of extremely low contrast A-C for illuminances over a large area (ie lobby space) D-F for localized tasks G-I for extremely difficult visual tasks

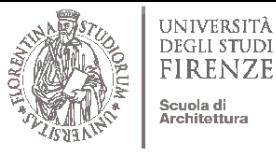

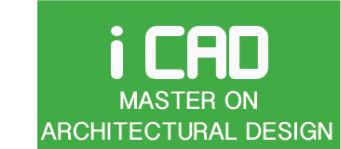

#### ENVIRONMENTAL DESIGN Prof. Giuseppe Ridolfi, PhD

ARCHITECTURE AND ENVIRONMENT LAB

Space requirements expressed in a quantitative notation **ILLUMINANCE Illumination Activity** (lux, lumen/m<sup>2</sup>)  $20 - 50$ Public areas with dark surroundings  $50 - 100$ Simple orientation for short visits Working areas where visual tasks are only occasionally performed  $100 - 150$ Warehouses, Homes, Theaters, Archives 150 Easy Office Work, Classes 250 Normal Office Work, PC Work, Study Library, Groceries, Show Rooms, 500 Laboratories 750 Supermarkets, Mechanical Workshops, Office Landscapes Normal Drawing Work, Detailed Mechanical Workshops, Operation Theatres 1,000 Detailed Drawing Work, Very Detailed Mechanical Works 1500 - 2000 Performance of visual tasks of low contrast and very small size for prolonged 2000 - 5000 periods of time Performance of very prolonged and exacting visual tasks 5000 - 10000 Performance of very special visual tasks of extremely low contrast and small size 10000 - 20000

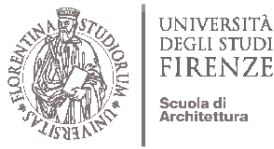

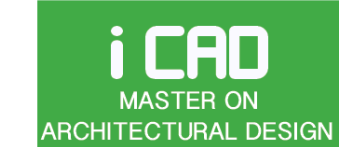

ARCHITECTURE AND ENVIRONMENT LAB

Space requirements expressed in a quantitative notation

**FIRENZE** 

Scuola di Architettura

**ACUSTIC** 

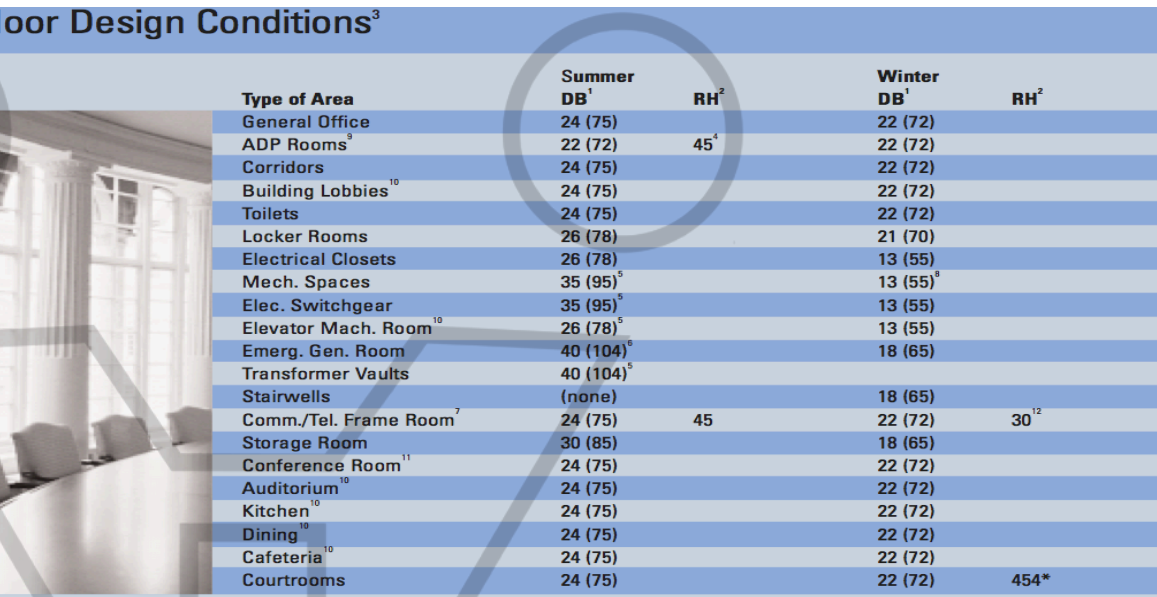

Prof. Giuseppe Ridolfi, PhD

\*Requires humidification in the winter

#### Notes:

Ind

- 1 Temperatures are degrees Celsius (Fahrenheit), to be maintained at +/-1 °C (+/-2 °F)
- 2 Relative humidity is minimum permissible, stated in percent. Maximum permissible relative humidity is 60 percent in conditioned areas.
- 3 Dry bulb and relative humidity are to be maintained 150 mm (6 inches) to 1800 mm (6 feet) above the floor.
- 4 Relative humidity should be maintained at +/-5 percent in ADP spaces
- 5 Maximum temperature. Space to be mechanically cooled if necessary
- 6 Room must not exceed temperature with generator running.
- 7 Must comply with EIA/TIA Standard 569.
- 8 Minimum temperature in the building must be 13 °C (55 °F) even when unoccupied.
- 9 Confirm equipment manufacturer 's requirements as more stringent. Provide in-room display and monitor device (such as wall mounted temperature and humidity chart recorder).
- 10 System shall be designed for process cooling. Cooling system shall be a dedicated independent system.
- 11 Provide independent temperature control.
- 12 Minimum relative humidity requirements may be omitted in moderate southern climate zones upon approval of local GSA representatives